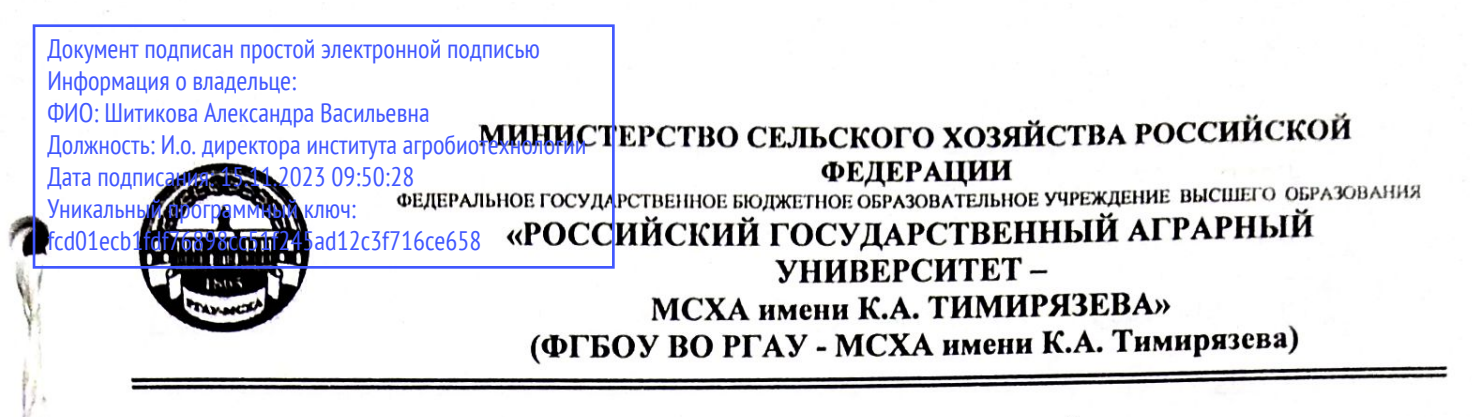

Институт мелиорации, водного хозяйства и строительства имени А. Н. Костякова

Кафедра систем автоматизированного проектирования и инженерных расчетов

УТВЕРЖДАЮ:

И. о. директора института агробиотехнологии А. В. Шитиковата с - х.н. профессор

 $202 \leq r$ .

# РАБОЧАЯ ПРОГРАММА ДИСЦИПЛИНЫ Б1.О.08 ИНФОРМАТИКА

для подготовки бакалавров

#### ФГОС ВО

Направление: 19.03.01 Биотехнология Направленности: Биотехнология и молекулярная биология, Биотехнология микроорганизмов

Kypc 1 Семестр 1

Форма обучения: очная Год начала подготовки: 2023

Москва, 2023

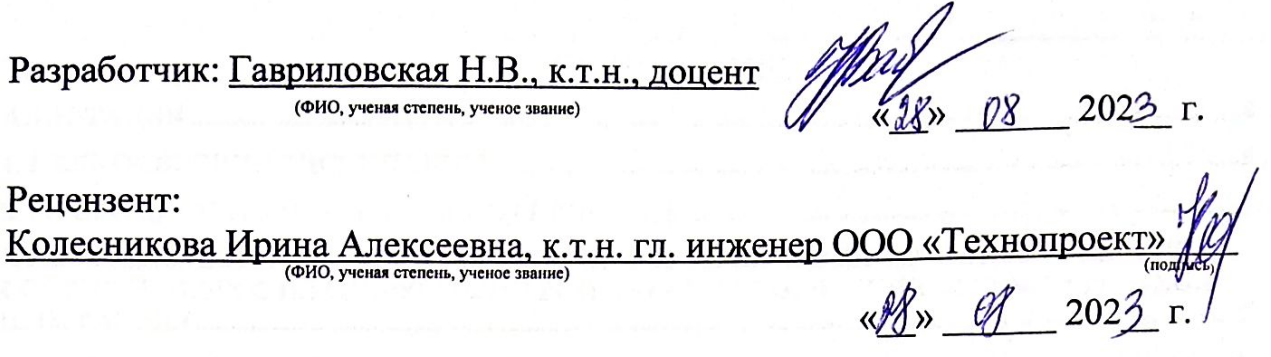

Программа составлена в соответствии с требованиями ФГОС ВО, ПООП, профессионального стандарта по направлению подготовки 19.03.01 Биотехнология и учебного плана.

Программа обсуждена на заседании кафедры систем автоматизированного проектирования и инженерных расчетов протокол № 1 от «18» 08 2023 г.

И. о. зав. кафедрой Палиивец М. С., к.т.н., доцент

«Il» abyro

#### Согласовано:

Председатель учебно-методической комиссии института агробиотехнологии

Plet ruck of the property p-CX 11.

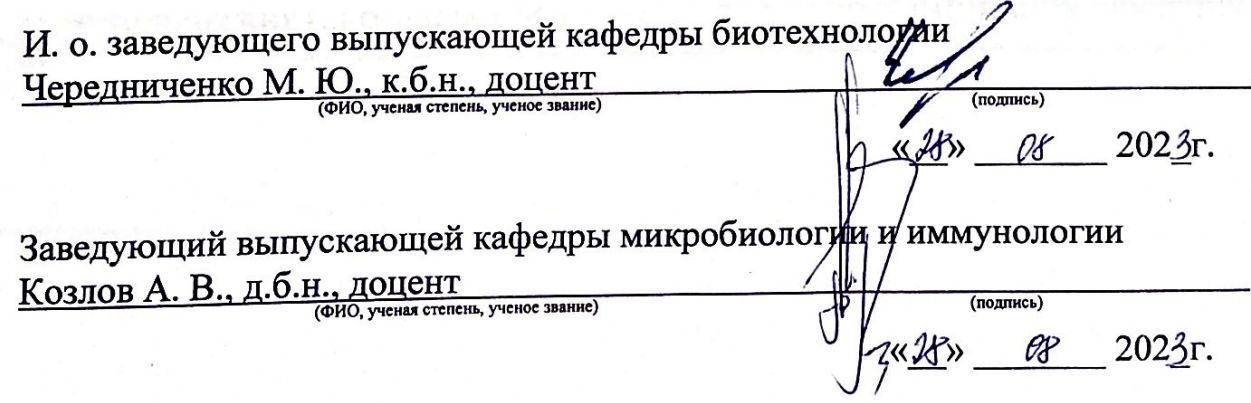

Заведующий отделом комплектования ЦНБ

y Equipmenta S.B.

# **СОДЕРЖАНИЕ**

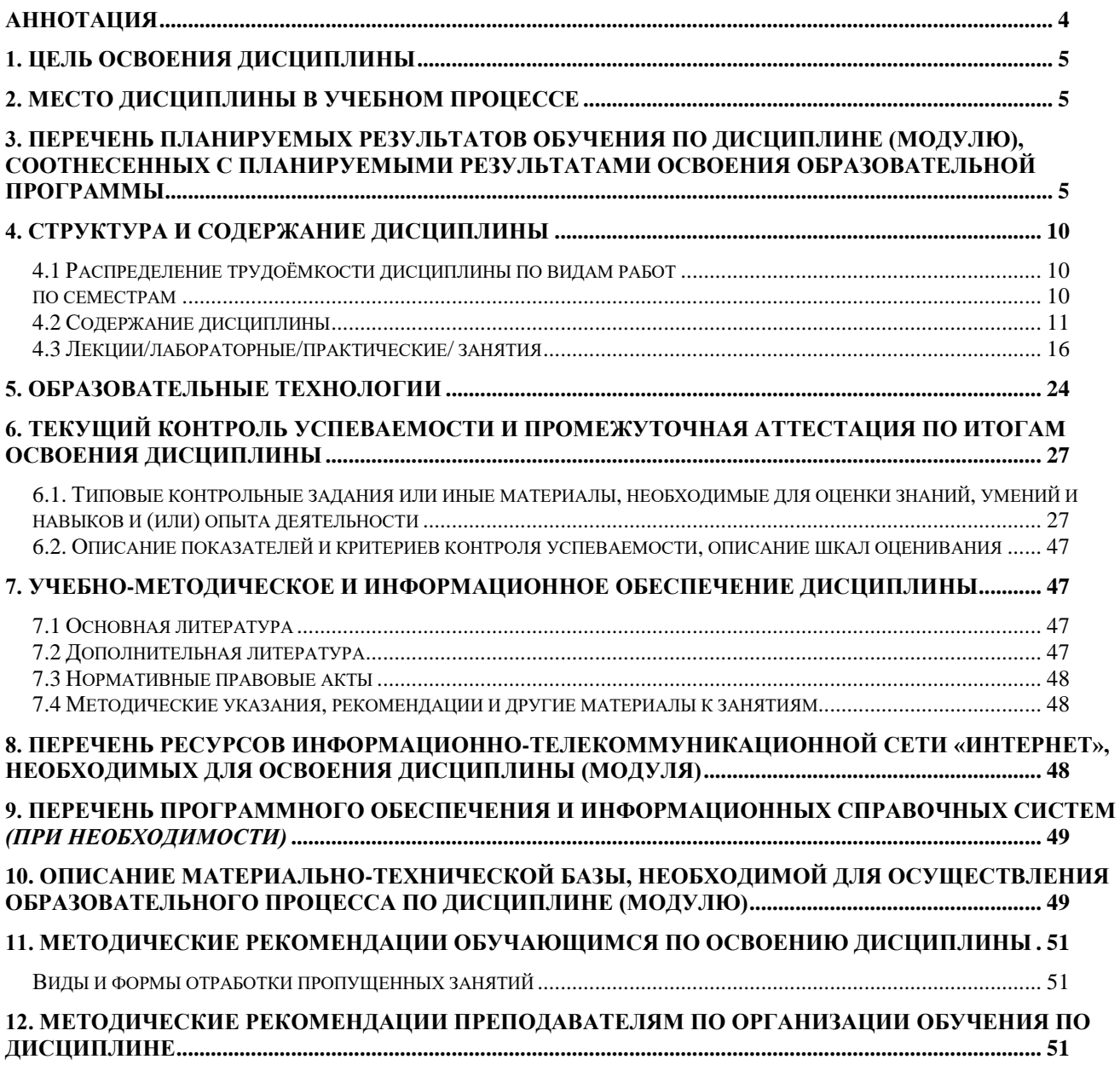

#### <span id="page-3-0"></span>**Аннотация рабочей программы учебной дисциплины Б1.О.08 «Информатика» для подготовки бакалавра по направлению 19.03.01 «Биотехнология» направленностей «Биотехнология и молекулярная биология» и «Биотехнология микроорганизмов»**

**Цель освоения дисциплины:** освоение студентами теоретических основ и принципов работы современных информационных технологий, приобретение практических навыков получения, хранения и переработки информации для решения задач профессиональной деятельности с применением методов и средств информационных технологий.

**Место дисциплины в учебном плане:** дисциплина включена в базовую часть учебного плана по направлению подготовки 19.03.01 «Биотехнология» направленностей «Биотехнология и молекулярная биология» и «Биотехнология микроорганизмов», осваивается в 1 семестре.

**Требования к результатам освоения дисциплины:** в результате освоения дисциплины формируются следующие компетенции: УК-1.1; УК-1.2; УК-1.3; УК-1.4; УК-1.5; ОПК-2.1; ОПК-2.2; ОПК-2.3; ОПК-3.1; ОПК-3.2; ОПК-3.3.

#### **Краткое содержание дисциплины:**

Дисциплины содержит следующие темы: Основы информатики и информационных технологий. Эволюция ИТ. Классификация информационных технологий. Информационные системы. Понятие вычислительной системы. История развития вычислительной техники. Архитектура ЭВМ. Аппаратное обеспечение ЭВМ. Классификация программного обеспечения. Назначение и состав системного программного обеспечения. Операционные системы (ОС). Текстовые процессоры. Технология обработки текстовой информации. Оформление документации. Табличные процессоры. Технология обработки числовой информации. Электронные таблицы. Технология обработки мультимедийной информации. Основные понятия баз данных. Разработка БД средствами СУБД. Компьютерные сети. Сетевые информационные системы. Глобальные компьютерные сети. Геоинформационные системы – ГИС. Основы защиты информации.

**Общая трудоемкость дисциплины/в т.ч. практическая подготовка:**  108/3 (часы/зач. ед.) / практическая подготовка 0 часов.

**Промежуточный контроль:** в 1 семестре - зачет.

#### **1. Цель освоения дисциплины**

<span id="page-4-0"></span>Целью освоения дисциплины «Информатика» является освоение студентами теоретических и практических знаний и приобретение умений и навыков для поиска, хранения, обработки и анализа информации по использованию основных законов естественнонаучных дисциплин в профессиональной деятельности с учетом соблюдения основных требований информационной безопасности с применением баз данных и пакетов прикладных программ.

#### **2. Место дисциплины в учебном процессе**

<span id="page-4-1"></span>Дисциплина «Информатика» включена в обязательный перечень дисциплин учебного плана базовой части Б1. Дисциплина «Информатика» реализуется в соответствии с требованиями ФГОС, ОПОП ВО и Учебного плана по направлению  $19.03.01 -$  «Биотехнология».

Дисциплина «Информатика» является основополагающей для изучения следующих дисциплин: «Основы программирования», «Инженерная графика», «Введение в профессиональную деятельность», «Прикладная механика», «Безопасность жизнедеятельности», «Основы биотехнологии», «Системы автоматизированного проектирования в биотехнологии», «Основы моделирования в биологии», «Технология хранения, переработки и стандартизации продукции растениеводства», «Прикладная биотехнология», «Основы биоинформатики», «Цифровые технологии в биологии», «Ознакомительная практика», «Технологическая практика», «Научно-исследовательская работа», «Защита выпускной квалификационной работы, включая подготовку к процедуре защиты и процедуру защиты».

Особенностью дисциплины является её широкая возможность обучать студентов принимать решения при решении управленческих задач с целью достижения эффективного использования существующих внутрифирменных ресурсов с учетом всевозможных систем информационных потоков.

Рабочая программа дисциплины «Информатика» для инвалидов и лиц с ограниченными возможностями здоровья разрабатывается индивидуально с учетом особенностей психофизического развития, индивидуальных возможностей и состояния здоровья таких обучающихся.

## <span id="page-4-2"></span>**3. Перечень планируемых результатов обучения по дисциплине (модулю), соотнесенных с планируемыми результатами освоения образовательной программы**

Образовательные результаты освоения дисциплины обучающимся, представлены в таблице 1.

# Таблица 1

# Требования к результатам освоения учебной дисциплины

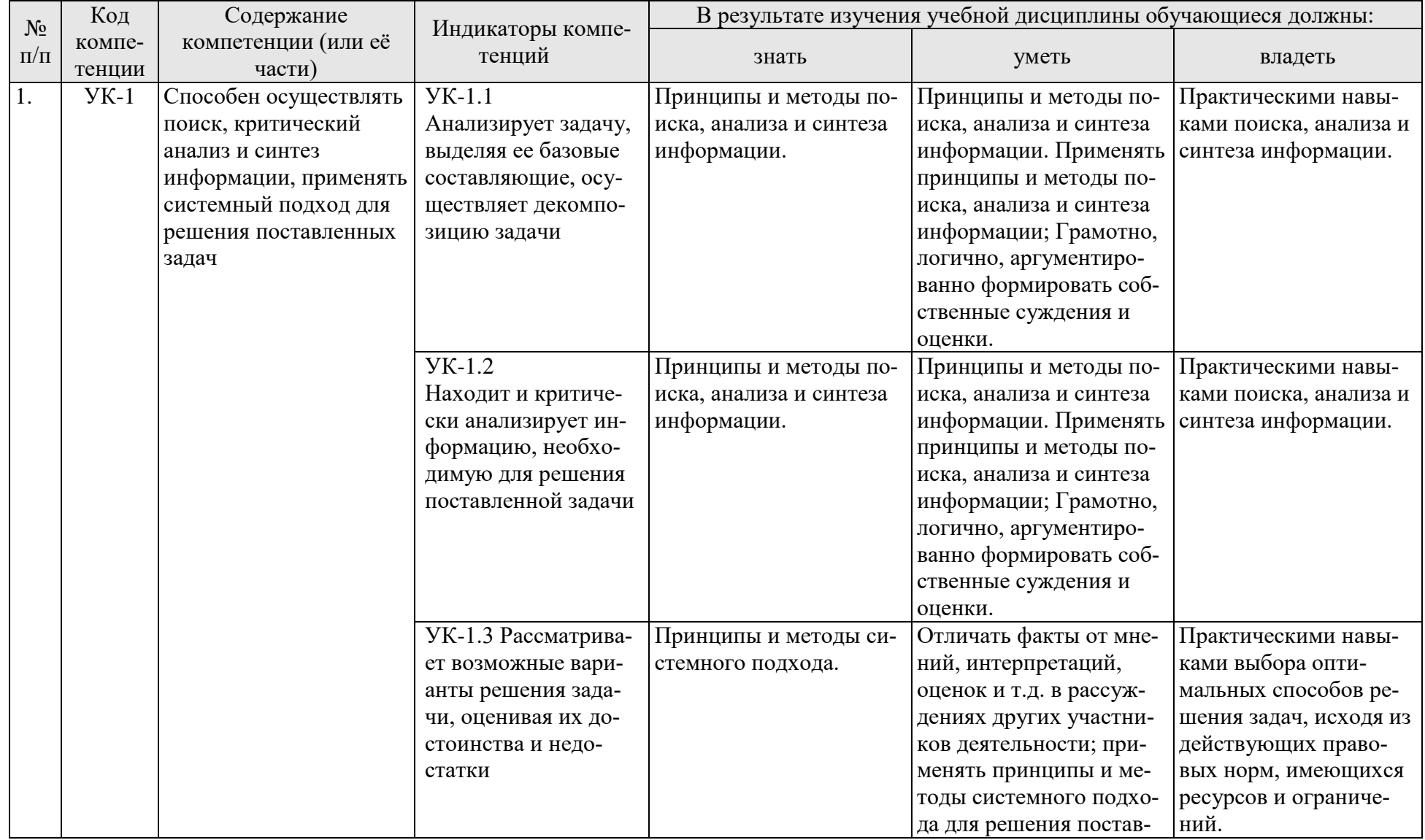

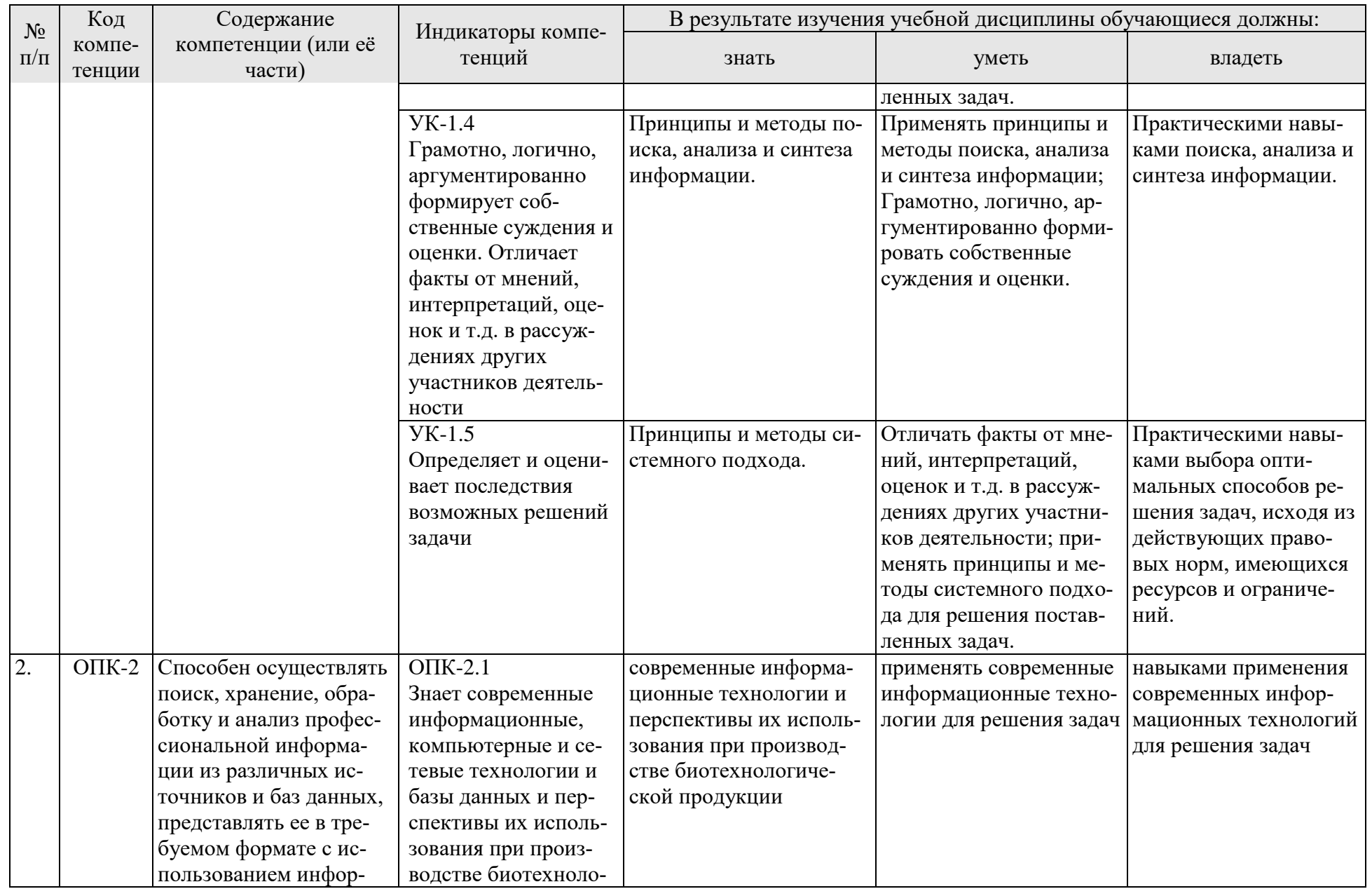

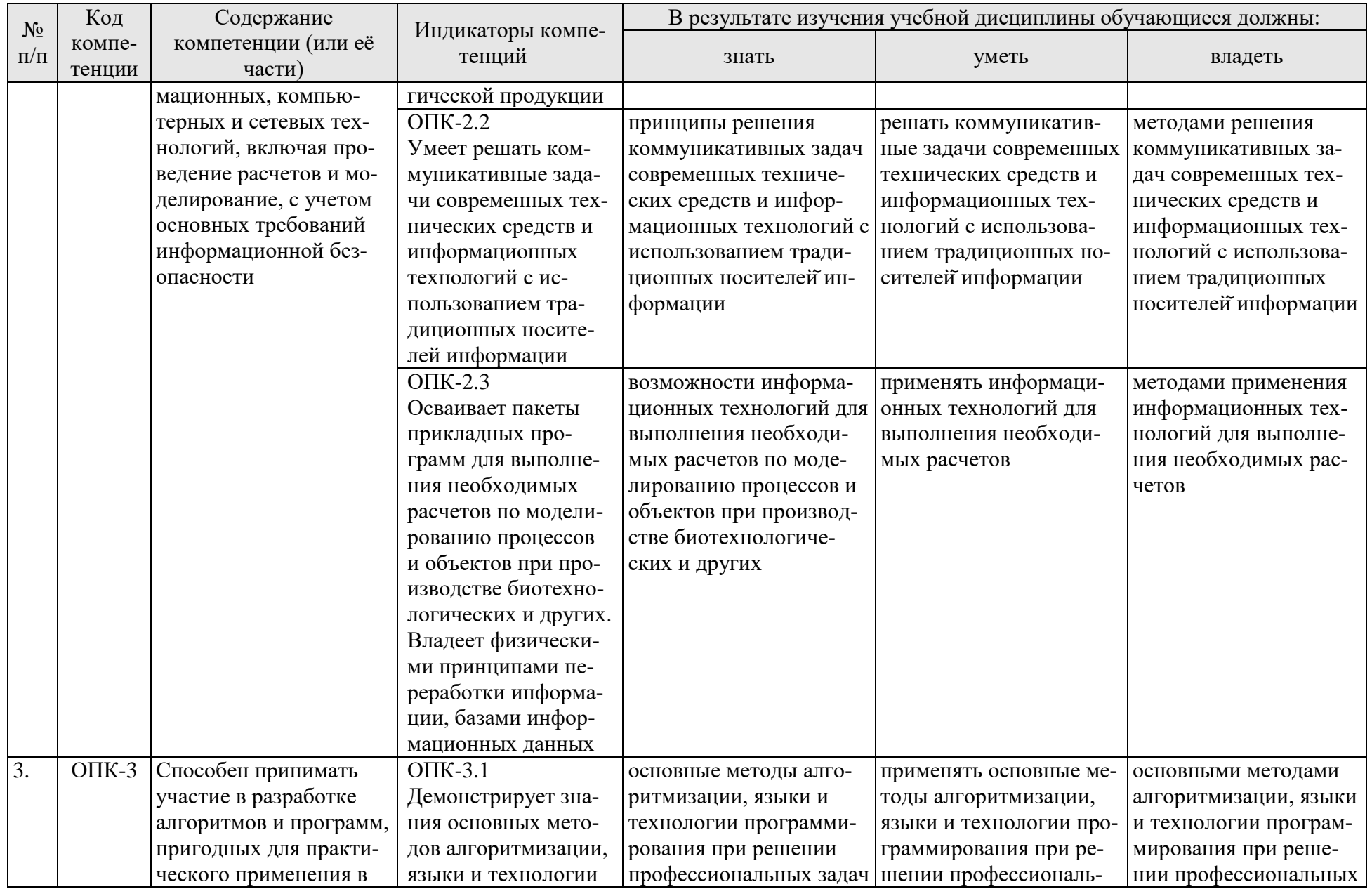

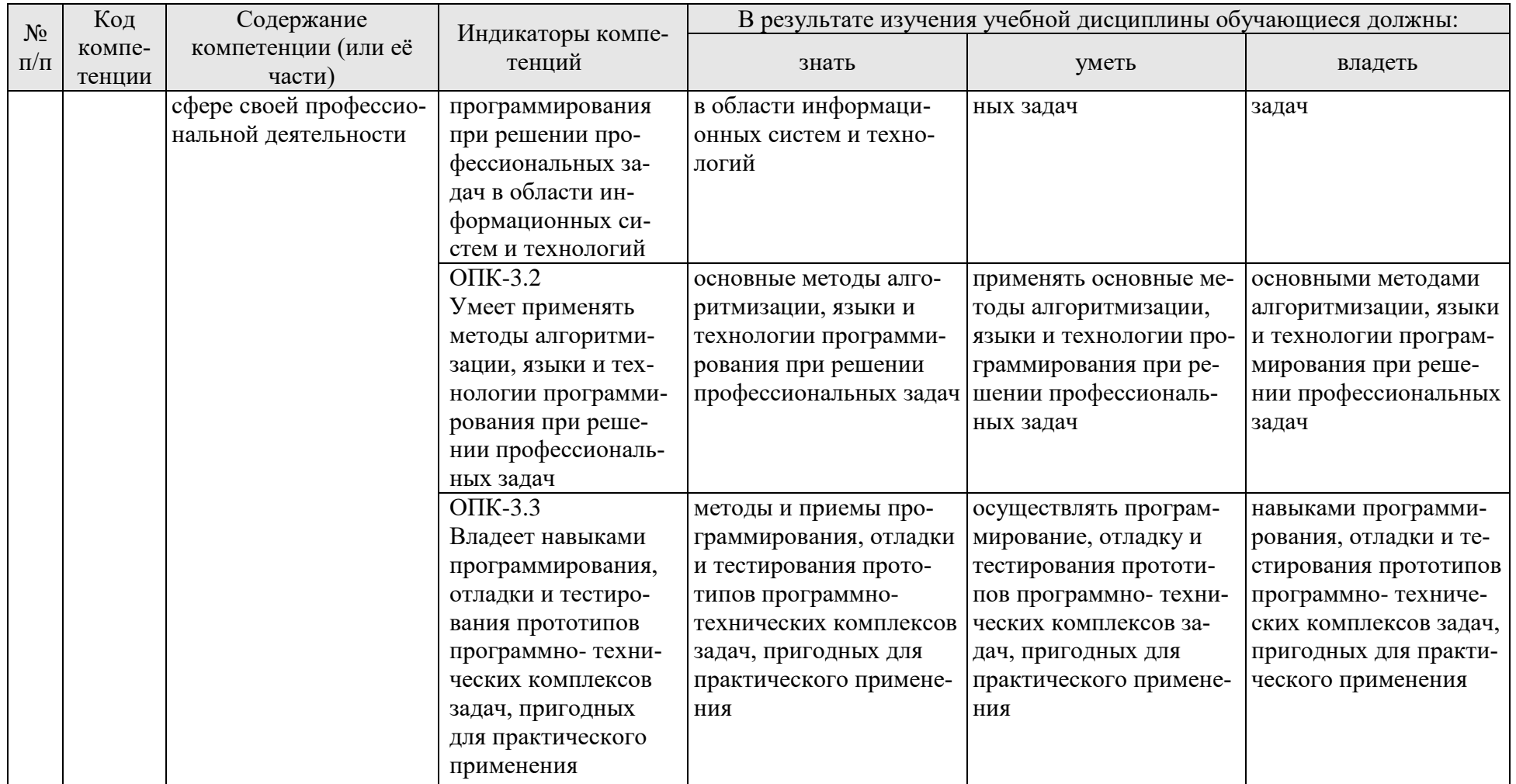

# **4. Структура и содержание дисциплины**

# <span id="page-9-1"></span><span id="page-9-0"></span>**4.1 Распределение трудоёмкости дисциплины по видам работ**

#### **по семестрам**

<span id="page-9-2"></span>Общая трудоёмкость дисциплины составляет 3 зач.ед. (108 часов), их распределение по видам работ семестрам представлено в таблице 2.

#### **ОЧНАЯ ФОРМА ОБУЧЕНИЯ**

Таблица 2

#### **Распределение трудоёмкости дисциплины по видам работ по семестрам**

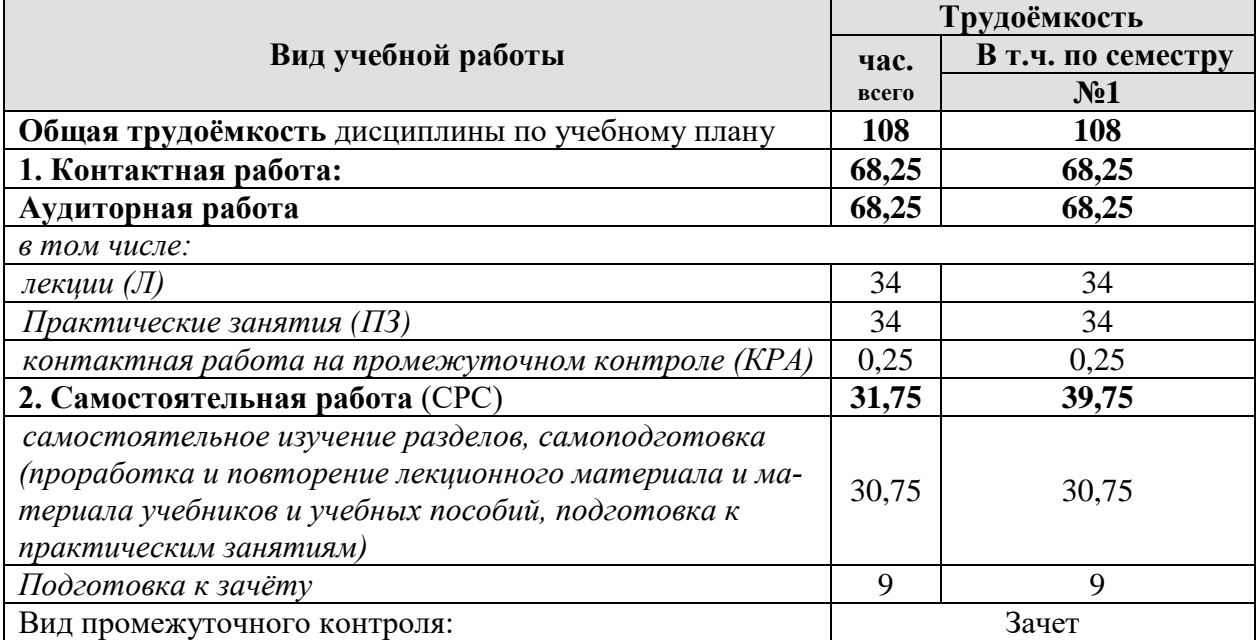

<span id="page-9-3"></span>\* в том числе практическая подготовка.(см учебный план)

#### 4.2 Содержание дисциплины

#### ОЧНАЯ ФОРМА ОБУЧЕНИЯ

Таблина 3

#### Тематический план учебной дисциплины

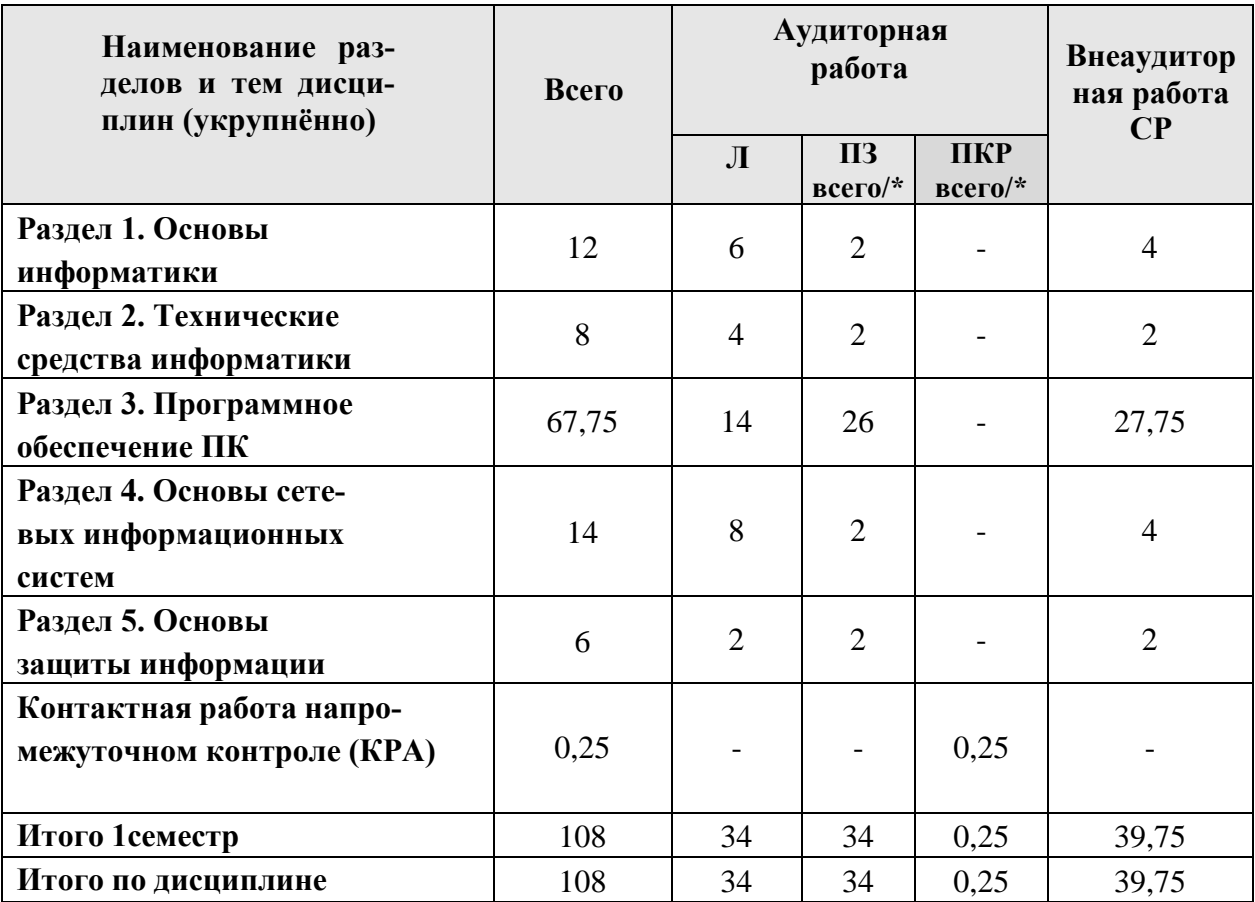

\* в том числе практическая подготовка

#### Раздел 1. Основы информатики

#### Тема 1. Основы информатики и информационных технологий

Информатизация общества: основные тенденции, задачи и перспективы. Цель, задачи и содержание курса. Связь курса с другими учебными дисциплинами. История развития и место информатики среди других наук. Роль и значение курса в профессиональной подготовке бакалавров направления «Биотехнология». Информатика как наука о методахи средствах переработки и хранения информации. Основные понятия и компоненты информатики.

Информация: понятие, свойства. Адекватность информации, меры количества информации. Классификация информации. Понятие информационного объекта. Кодирование информации. Данные: понятие, атрибутивный аспект данных. Структурирование данных. Понятие модели данных. Типы моделей данных. Поиск, хранение, обработка и анализинформации из различных источников и баз данных, представлять ее в требуемом формате с использованием информационных, компьютерных и сетевых технологий. Использование основных законов естественнонаучных дисциплин в профессиональной деятельности, методов математического анализа и моделирования, теоретического и экспериментального исследования.

#### **Тема 2. Эволюция ИТ. Классификация информационных технологий**

Эволюция информационных технологий. Этапы эволюционного развития информационных технологий. Классификация информационных технологий: по назначению и характеру использования; по типу пользовательского интерфейса; по способу организации сетевого взаимодействия; по принципу построения; по степени охвата задач управления; по характеру участия технических средств в диалоге; по способу управления производственной технологией.

#### **Тема 3. Информационные системы**

Понятия «информационные ресурсы», «информационные процессы», «информационные системы».Информационные процессы: сущность, краткая характеристика, классификация. Информатизация: основные тенденции развитияинформационных систем и технологий, задачи и перспективы. Информационная культура. Роль информационных технологий в повышении эффективности управления АПК. Понимание значения информации в развитии современного информационного общества, сознанием опасности и угрозы, возникающей в этом процессе, способностью соблюдать основные требования информационной безопасности, в том числе защиты государственной тайны. Владение основными методами, способами и средствами получения, хранения, переработки информации, навыками работы с компьютером как средством управления информацией.

#### **Раздел 2. Технические средства информатики**

## **Тема 4. Понятие вычислительной системы. История развития вычислительной техники**

Понятие вычислительной системы. История развития вычислительной техники. Назначение и области применения ЭВМ. Классификация ЭВМ. Эволюция ЭВМ: поколения, элементная база. Основные функции ЭВМ.

#### **Тема 5. Архитектура ЭВМ. Аппаратное обеспечение ЭВМ**

Принципы построения ЭВМ. Архитектура фон Неймана. Структурная схема построения ЭВМ: модульность, магистральность, иерархический принцип построения и управления. Арифметические и логические основы ЭВМ. Владение основными методами, способами и средствами получения, хранения, переработки информации, навыками работы с компьютером как средством управления информацией. Использование современных информационных технологий в своей профессиональной области, в том числе базы данных и пакеты прикладных программ. Персональные компьютеры (ПК). Состав, назначение, взаимодействие основных устройств ПК. Центральный процессор. Оперативная память.

Системная магистраль. Внешние устройства. Использование ПК в телекоммуникационных системах. Владение основными методами, способамии средствами получения, хранения, переработки информации, навыками работы с компьютером как средством управления информацией.

## **Раздел 3. Программное обеспечение ПК**

#### **Тема 6. Классификация программного обеспечения. Назначение и состав системного программного обеспечения. Операционные системы (ОС)**

Программное обеспечение ПК. Классификация программного обеспечения. Системы программирования: понятие, назначение, состав. Системное программное обеспечение: назначение, общая характеристика, классификация. Операционные системы, управление файловой системой.

Сервисные программные средства, программы-утилиты, драйверы: назначение, краткая характеристика.

Антивирусные программы: назначение, краткая характеристика,техника работы. Программы-архиваторы: назначение, краткая характеристика,техника работы.

Прикладное программное обеспечение: назначение, общая характеристика, классификация.

Пакеты прикладных программ (ППП) общего назначения. Офисоориентированные инструментальные средства.: назначение, краткая характеристика, состав, основные компоненты. Средства автоматизации вводаи редактирования документов. Разработка документов сложной структуры, автоматическое создание оглавлений. Работа с редактором формул. Построение таблиц в текстовом процессоре. Работа с инструментами векторной графики. Создание серийных документов.

Табличные процессоры, системы управления базами данных (СУБД), программы подготовки презентаций.

Экспертные системы (ЭС): общая характеристика, основные функции. Инструментальные средства ЭС. Практические аспекты использования интеллектуальных систем в профессиональной деятельности.

Методо-ориентированные инструментальные средства. ППП статистической обработки данных и математического программирования: назначение, функциональные возможности.

Проблемно-ориентированные инструментальные средства. ПППэкономического анализа: назначение, функциональные возможности, практические аспекты использования. Системы планирования и управления кадрами, ресурсами, проектами

ППП специального назначения: автоматизированное рабочее место (АРМ) специалистов АПК. Назначение, состав и функциональные возможности.

Системы автоматизированного проектирования (САПР). Назначение, состав и функциональные возможности.

Информационно-поисковые системы (ИПС): общие понятия, подходы к поиску информации. Применение ИПС для решения конкретных задач профессиональной деятельности. Владение основными методами, способами и средствами получения, хранения, переработки информации, навыками работы с компьютером как средством управления информацией. Использование

современных информационных технологий в своей профессиональной области, в том числе базы данных и пакеты прикладных программ.

#### **Тема 7. Текстовые процессоры. Технология обработки текстовой информации**

Технология обработки текстовой информации. Текстовые редакторы: назначение, классификация, краткая характеристика, основные функции. Средства автоматизации ввода и редактирования документов. Разработка документов сложной структуры. Создание оглавлений. Работа с редактором формул. Построение таблиц.

#### **Тема 8. Текстовые процессоры. Оформление документации**

Оформление документации. Графические редакторы: назначение, краткая характеристика, приемы работы с графическими объектами. Растровая, векторная и фрактальная графика. Приобретение навыков ввода растровых и векторных изображений инструментами MS WORD «Рисование» и « Автофигуры». Принципиальные различия растровой, векторной и фрактальной компьютерной графики. Обработка графической информации. Работа с научно-технической информацией, использование российский и международный опыт в профессиональной деятельности. Планирование эксперимента, обработки ипредставления полученных результатов.

#### **Тема 9. Табличные процессоры. Технология обработки числовой информации**

Табличные процессоры: назначение, классификация, краткая характеристика, техника работы. Электронная таблица (ЭТ) и ее компоненты. Создание и редактирование ЭТ. Связывание ЭТ и консолидация данных. Работа со списками (БД). Графическая интерпретация данных. Использование встроенных функций для решения математических, статистических и логических задач. Сводные таблицы.

#### **Тема 10. Электронные таблицы**

Средства обработки данных рядов динамики. Применение надстройки «Пакет анализа» для статистической обработки данных. Макрос: понятие, способы создания. Работа с научно- технической информацией, использование российский и международный опыт в профессиональной деятельности. Планирование эксперимента, обработки и представления полученных результатов.

#### **Тема 11. Технология обработки мультимедийной информации**

Программы подготовки презентаций: назначение, функциональные возможности, режимы работы. Создание слайдов и презентаций.Модификация и настройка презентаций. Работа с научно-технической информацией, использование российский и международный опыт в профессиональной деятельности. Планирование эксперимента, обработки ипредставления полученных результатов.

#### **Тема 12. Основные понятия баз данных. Разработка БД средствами СУБД**

Понятие базы данных (БД). Классификация баз данных. Понятие банка данных: назначение и его компоненты. Этапы проектирования БД. Построение инфологической модели предметной области. Определение логической структуры БД. Использование современных информационных технологий в своей профессиональной области, в том числе базы данных и пакеты прикладных программ.

Разработка БД средствами современных СУБД. Использование базы данных для решения задач для Создание таблиц БД и межтабличных связей. Обеспечение целостности данных. Загрузка, просмотр и корректировка базы данных. Создание и применение форм данных. Организация процессов обработки данных в БД. Формирование запросов к БД. Конструирование отчетов. Создание меню пользователя. Использование современных информационных технологий в своей профессиональной области, в том числе базы данных и пакеты прикладных программ.

#### **Раздел 4. Основы сетевых информационных систем Тема 13. Компьютерные сети**

Понятие компьютерной сети (КС). Типы сетей. Топология сетей: шина, кольцо, звезда. Обмен данными в сетях. Аппаратура для построения сетей.

#### **Тема 14. Сетевые информационные системы**

Понятие сетевой информационной системы (СИС). Назначение, краткая характеристика. Основные компоненты СИС. Классификация СИС. Локальные СИС: типовые топологии, принципы работы, аппаратное и программное обеспечение. Архитектуры «файл-сервер» и «клиент-сервер».Владение основными методами, способами и средствами получения, хранения, переработки информации, навыками работы с компьютером как средством управления информацией.

#### **Тема 15 Глобальные компьютерные сети.**

Глобальные СИС: назначение, структура, сетевые протоколы. Интернет: принципы функционирования, способы подключения, системы адресации. Прикладные службы Интернета: электронная почта, всемирная паутина, передача файлов, телеконференции. Браузеры: основные функции, приемы использования. Работа с электронной почтой в сети Интернет. Поиск информационных ресурсов в сети Интернет. Владение основными методами, способами и средствами получения, хранения, переработки информации, навыками работы с компьютером как средством управления информацией.

#### **Тема 16. Геоинформационные системы – ГИС**

Определение ГИС, история возникновения, назначение, структура, средства навигации ГИС. Инфраструктура пространственных данных.

Примеры информационных моделей Графические: физические карты, карты административного деления и др.; графики среднемесячных температур, трудоустройства населения и др.; схема газопровода, электрических сетей и др.; дерево административного деления городов областей. Табличные: базы данных выпускников; результаты сдачи ЕГЭ и др. Математические: расчет заработной палаты; расчет оплаты коммунальных услуг и др. Цели, назначение и экономика геомониторинга. Владение основными методами, способами и средствами получения, хранения, переработки информации, навыками работы с компьютером как средством управления информацией. Работа с научно-технической информацией, использование российского и международного опыта в профессиональной деятельности

#### **Раздел 5. Основы защиты информации Тема 17. Основы защиты информации**

<span id="page-15-0"></span>Информационная безопасность и ее составляющие. Угрозы информационной безопасности в вычислительных системах и сетях. Методыи средства защиты информации. Криптографическое закрытие защищаемой информации, хранимой на носителях. Самоорганизация и самообразование. Понимание значения информации в развитии современного информационного общества, сознанием опасности и угрозы, возникающей в этом процессе, способностью соблюдать основные требования информационной безопасности, в том числе защиты государственной тайны.

# 4.3 Лекции/лабораторные/практические/ занятия<br>ОЧНАЯ ФОРМА ОБУЧЕНИЯ

Таблица 4

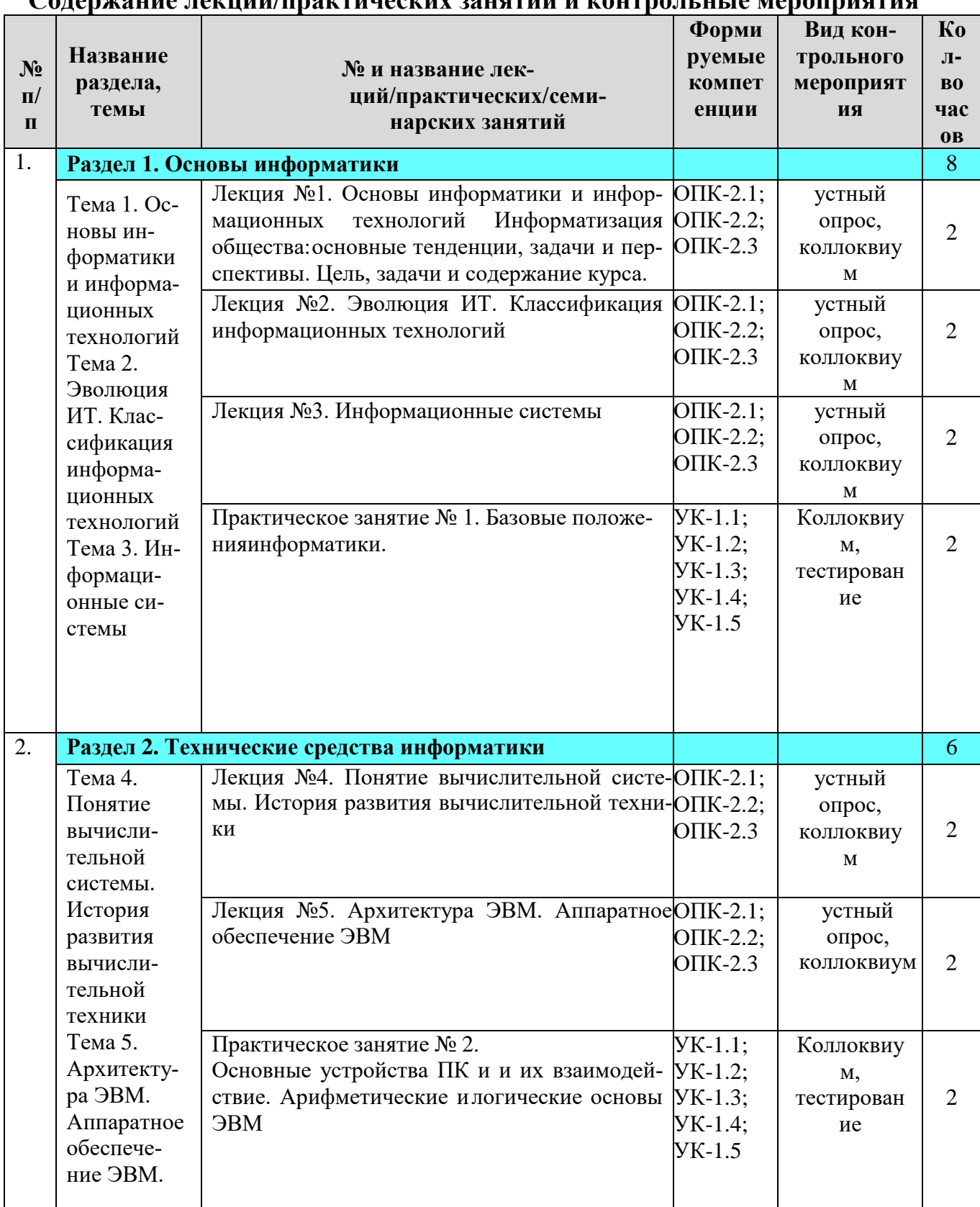

#### $\Gamma$ аларуаниа ларний/прартинарриу эандтий и рантрали игна мар nyatua

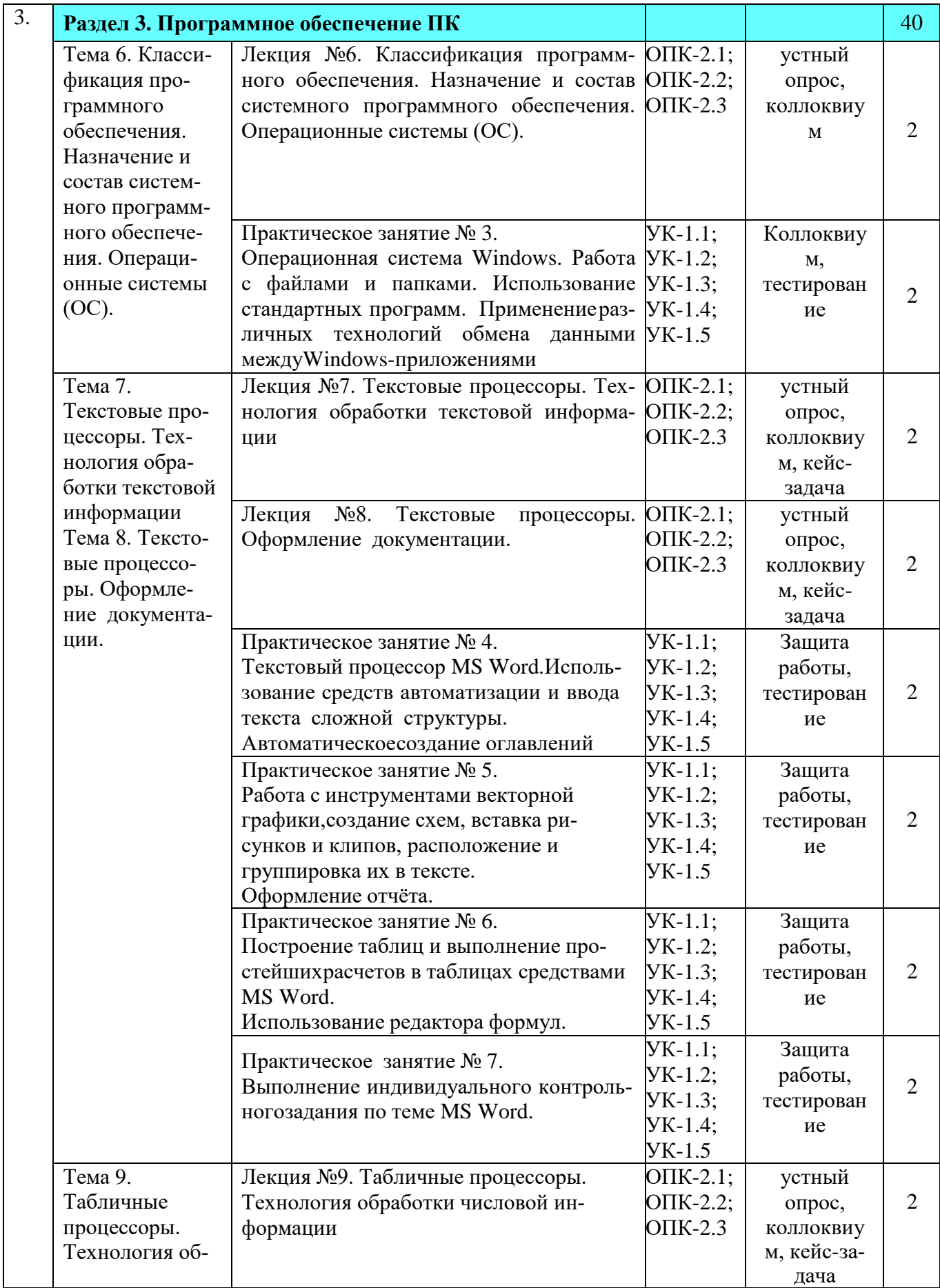

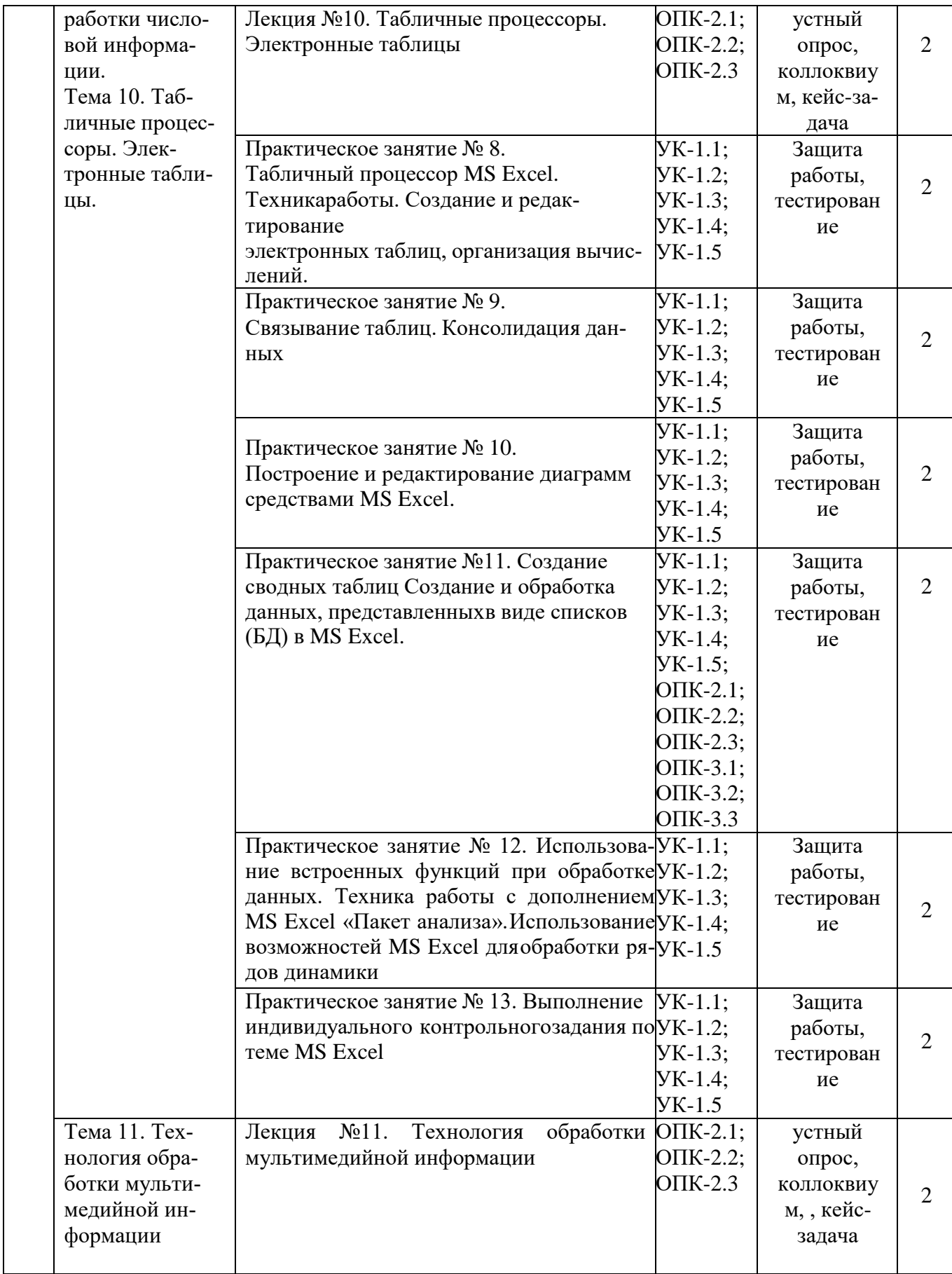

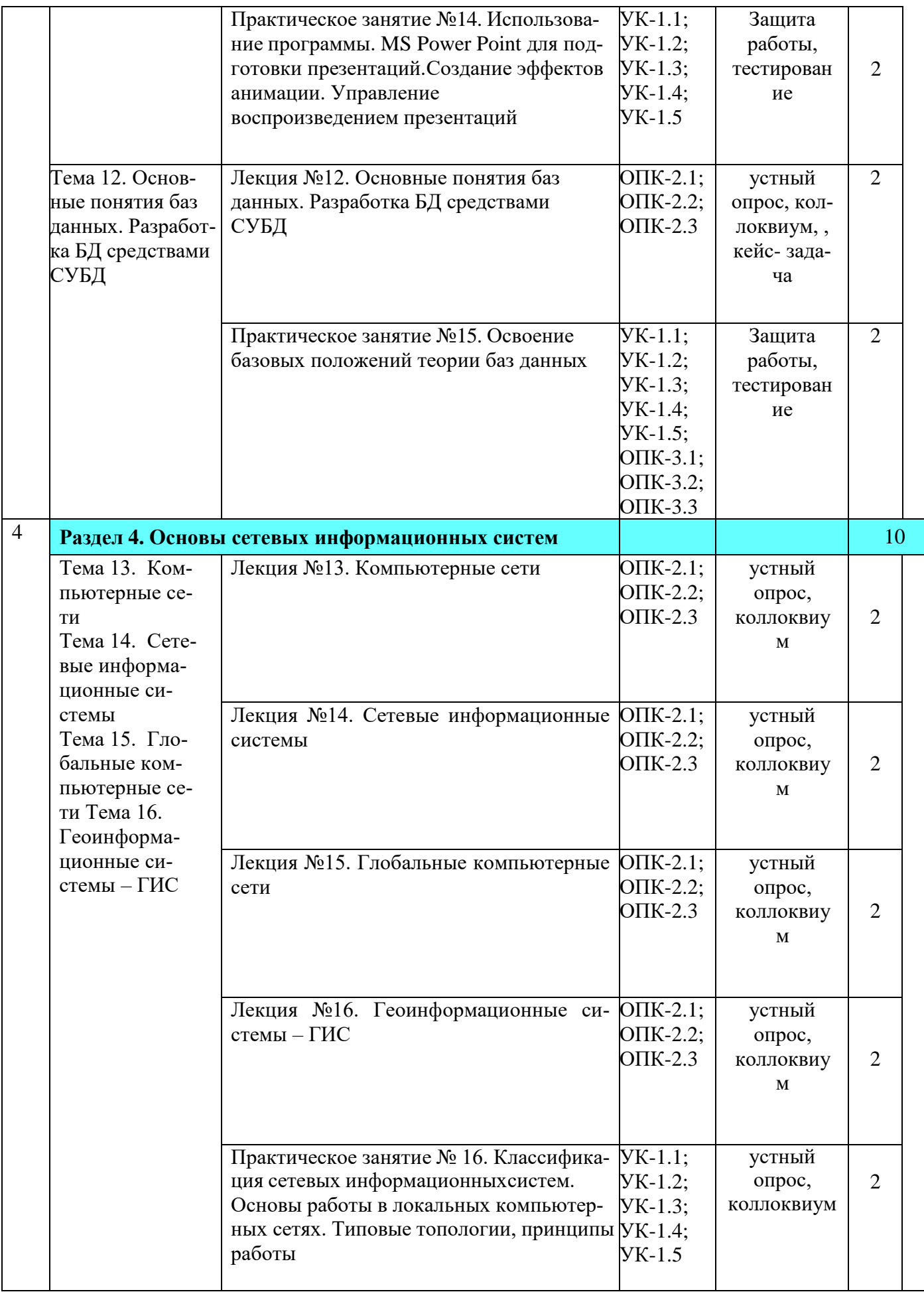

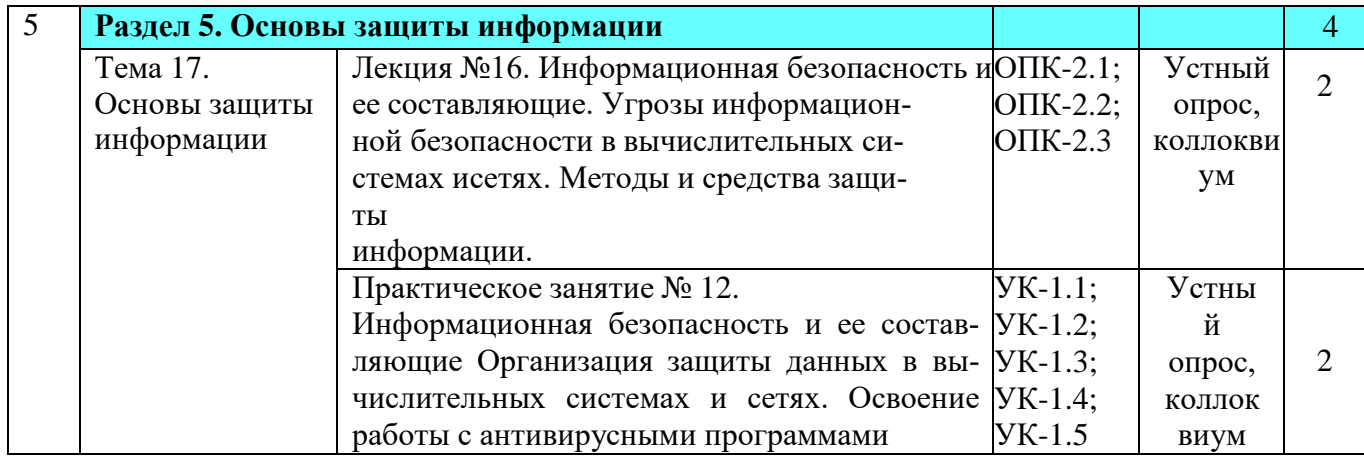

#### ОЧНАЯ ФОРМА ОБУЧЕНИЯ

# Таблица 5

# Перечень вопросов для самостоятельного изучения дисциплины

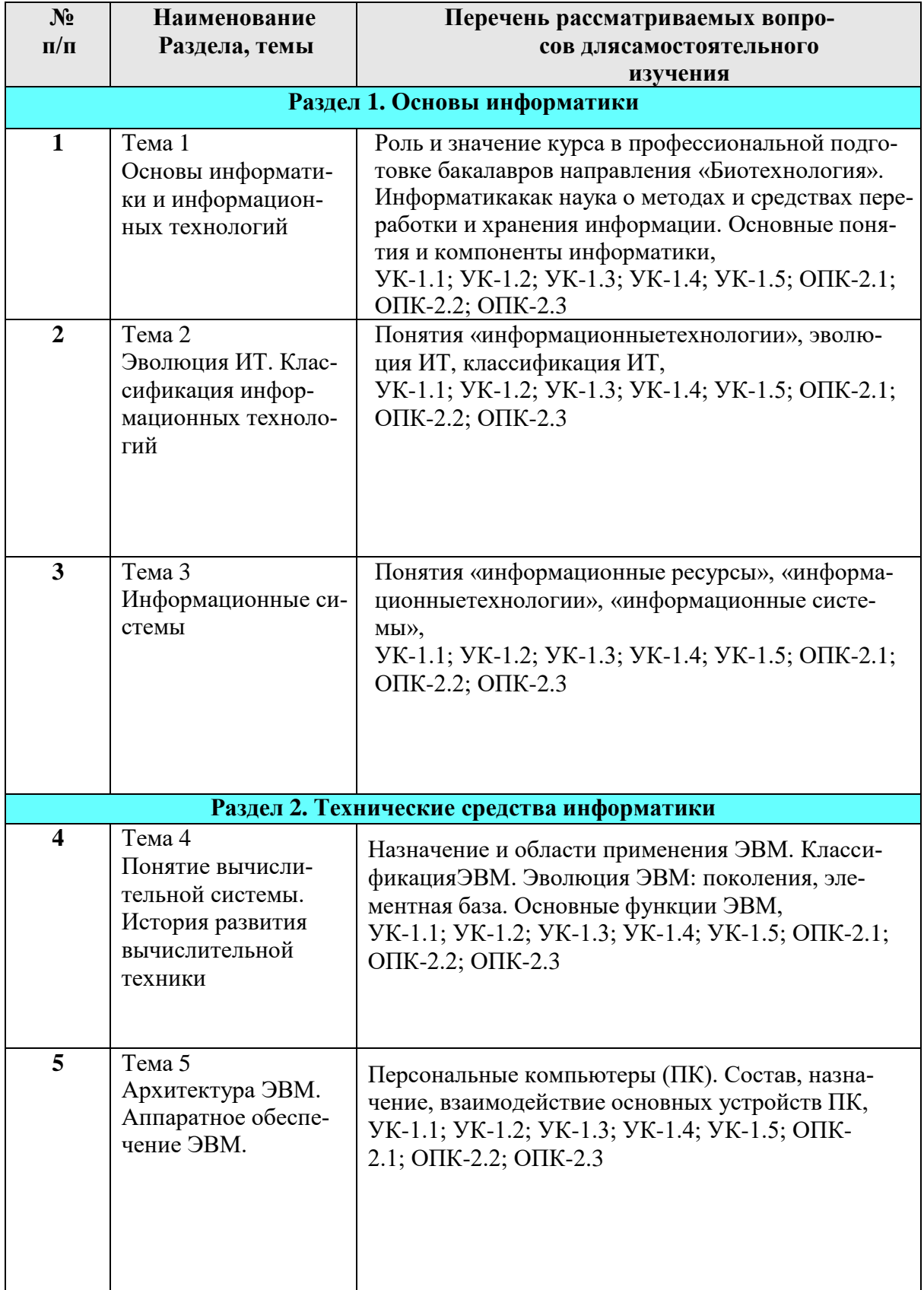

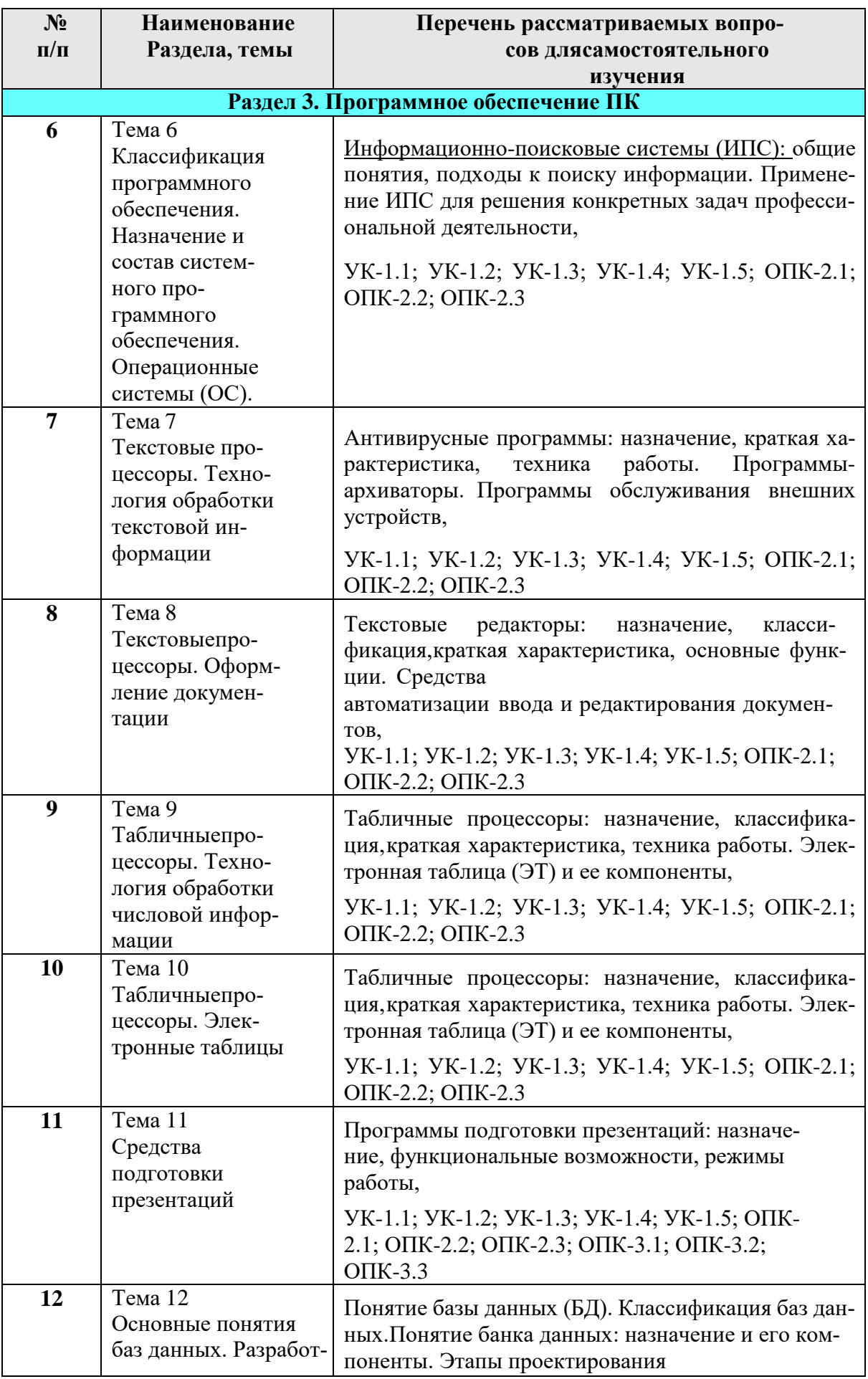

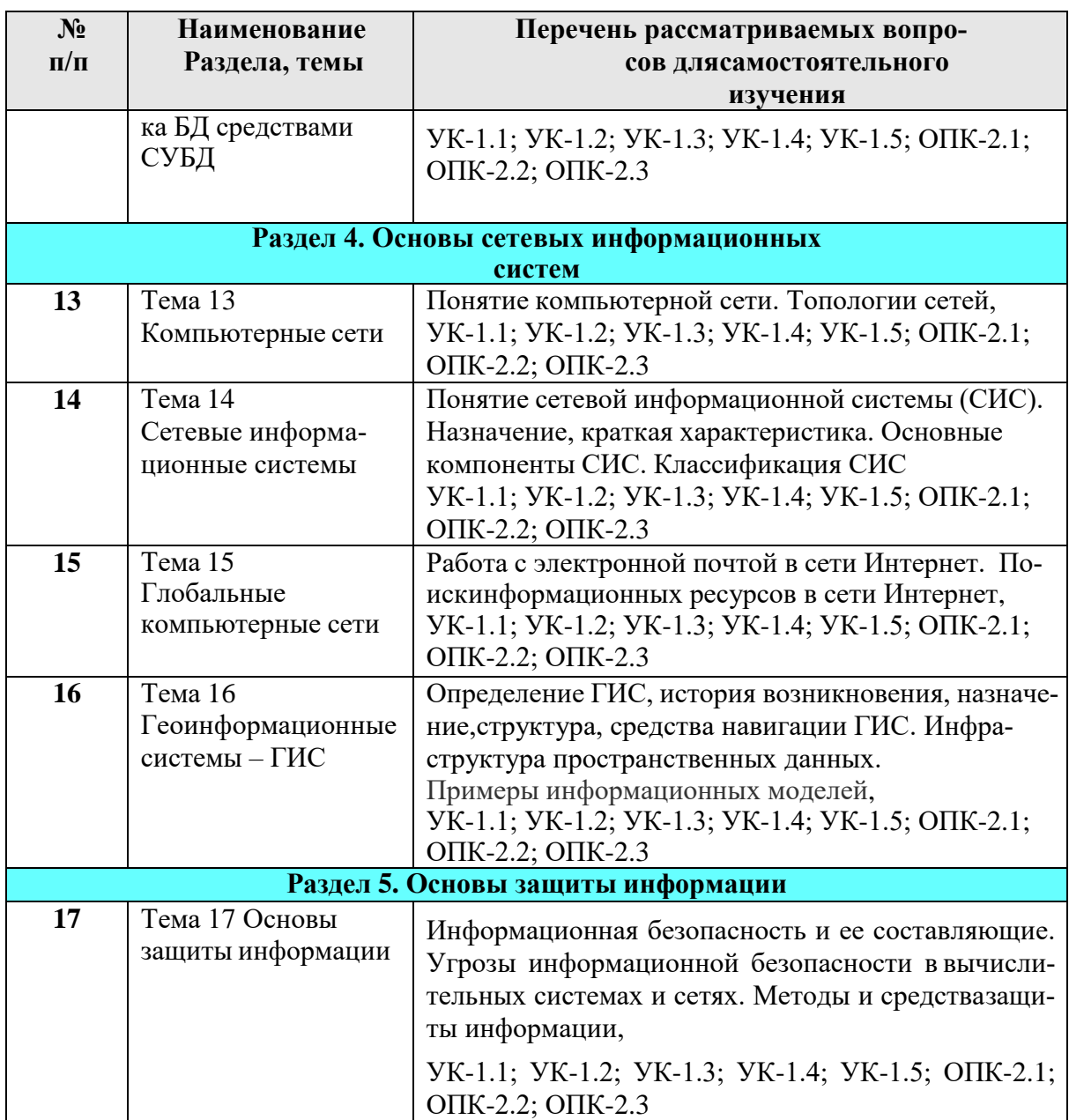

#### **5. Образовательные технологии**

<span id="page-23-0"></span>В процессе освоения дисциплины «Информатика» используются следующие образовательные технологии: *Стандартные методы обучения:*

• Лекции;

• Семинарские занятия, на которых обсуждаются основные вопросы методикирасчета показателей, рассмотренных в лекциях, учебной литературе и в электронном раздаточном материале;

- Компьютерные занятия;<br>• Письменные ломашние в
- Письменные домашние работы;
- Расчетно-аналитические задания;

• Самостоятельная работа студентов, в которую включается освоениеинформационных технологий и интерпретации результатов;

## Методы обучения с применением интерактивных форм образовательных технологий:

Компьютерные симуляции:- максимально приближенная к реаль- $\bullet$ ности имитация процессов управления и принятия решений с помощью информационных потоков. Участники выбирают цели, принимают пошаговые тактические решения, выстраивают взаимосвязь между потоками, персоналом, т.е. решают все те задачи, с которыми сталкиваются в своей профессиональной области.

Анализ сложных ситуаций: Данный тип анализа осуществляется в виде решения конкретных задач в реальных условиях протекания информационных процессов. При этом выявляются, моделируются и устраняются определенныепроблемы, которые возникают в различных ситуациях.

Таблица 6

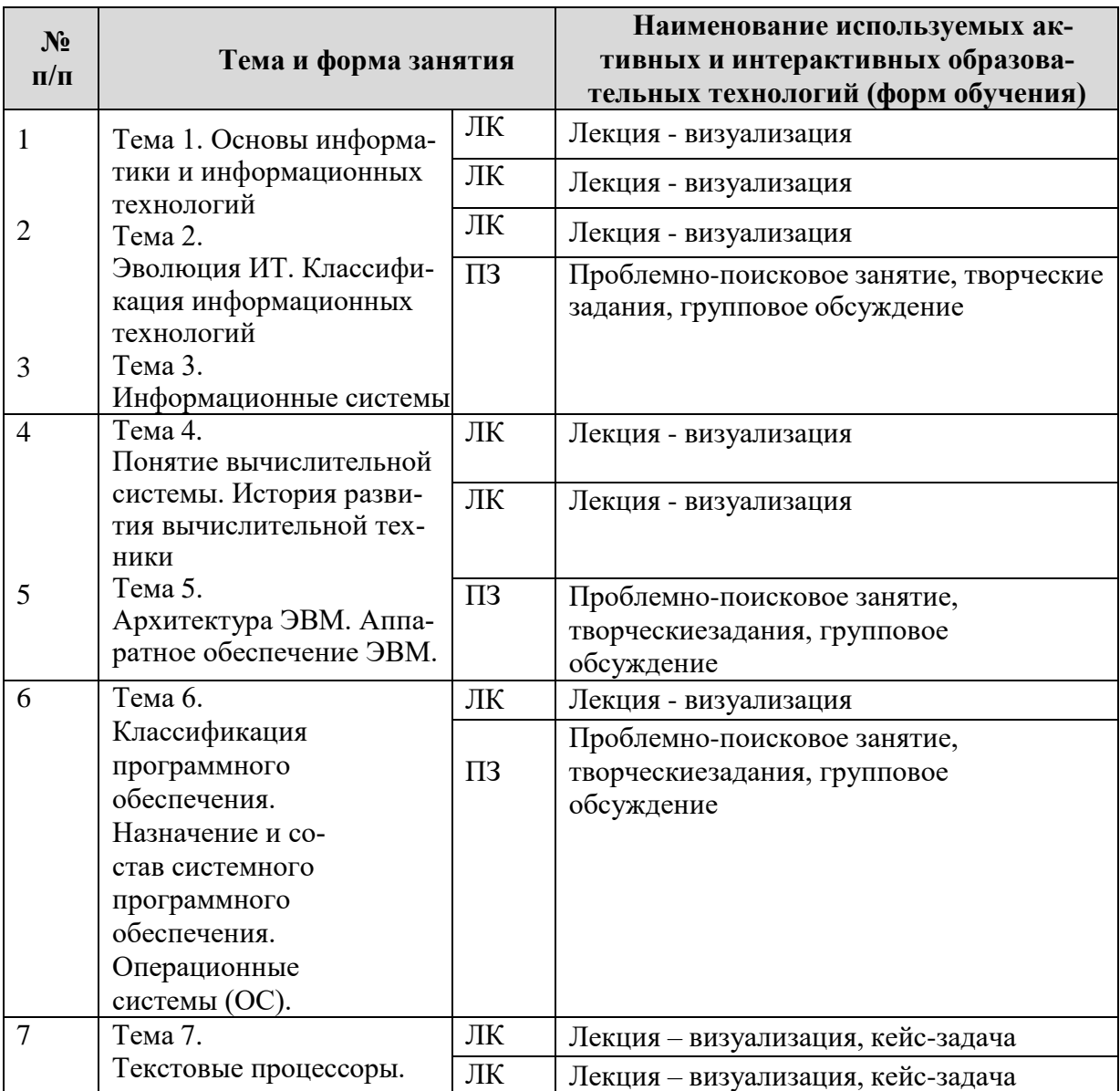

# Применение активных и интерактивных образовательных технологий

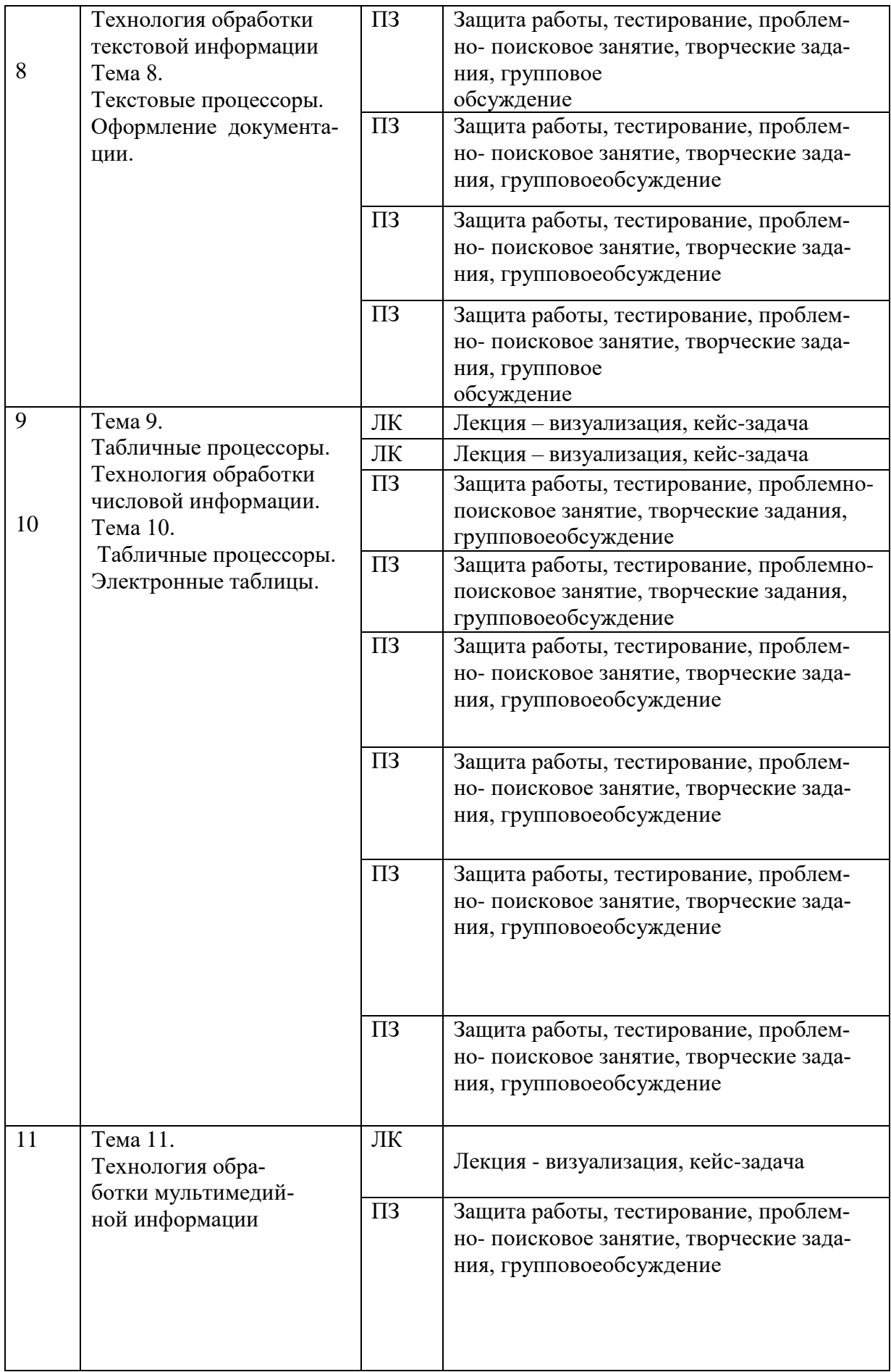

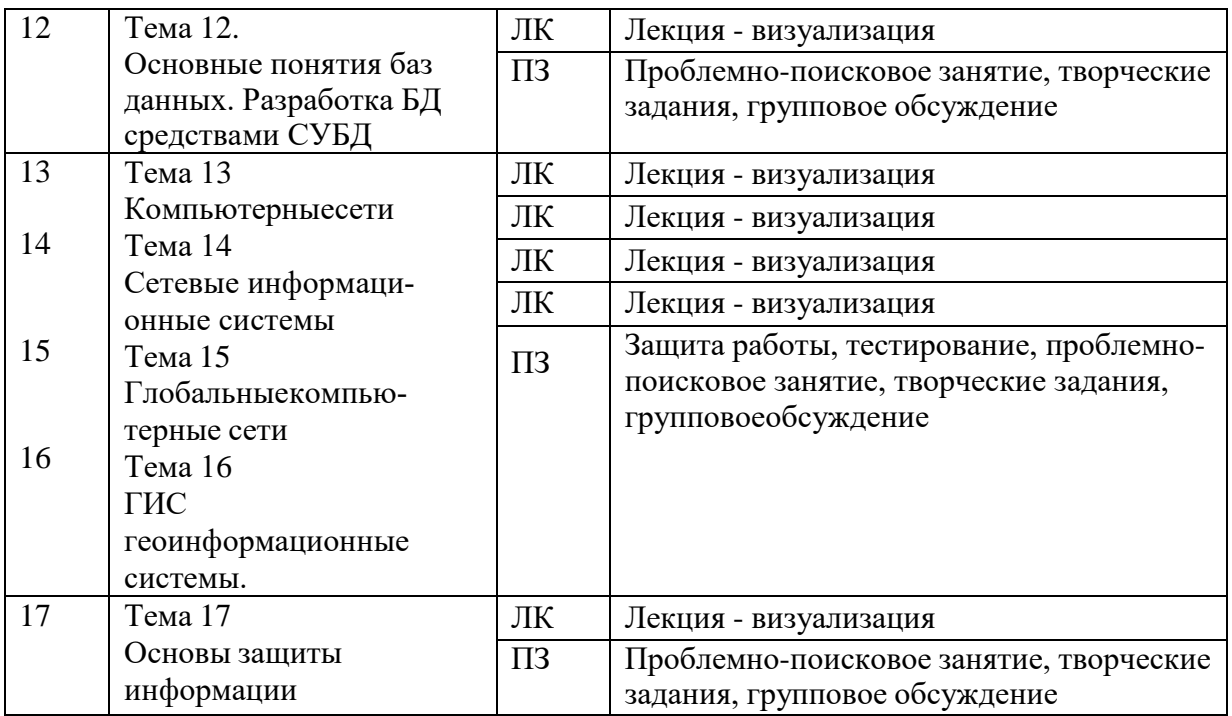

#### <span id="page-26-0"></span>**6. Текущий контроль успеваемости и промежуточная аттестация по итогам освоения дисциплины**

#### <span id="page-26-1"></span>**6.1. Типовые контрольные задания или иные материалы, необходимые для оценки знаний, умений и навыков и (или) опыта деятельности**

#### **1а) Примерная тематика рефератов**

- 1. «Веб-программирование: современные технологии и возможности»
- 2. «История сети Интернет»
- 3. «История суперкомпьютеров»
- 4. «Зарождение программирования»

5. «Сравнительная характеристика операционных систем Windows, Linux,MacOS. Их преимущества и недостатки»

6. «Методы компьютерной графики. Компьютерные игры»

7. «История возникновения компьютерных вирусов и системпротиводействия им»

- 8. «Поиск в сети Интернет»
- 9. «Понятие обучающих компьютерных систем» 10.«Windows и MacOS: сравнительная характеристика» 11.«Правовые основы в сети Интернет»

12. «История развития информационных технологий (текстовые играфические процессоры, электронные таблицы и пр.)»

13. «История развития операционных систем» 14.«Модемы, их основные характеристики»

15.«Виды и характеристики современных видеокарт» 16.«Виды и характеристики современных процессоров»

17. «Intel и AMD – сравнительная характеристика конкури-

рующихпроизводителей процессоров»

18. «АТІ и NVidia - сравнительная характеристика конкурирующихпроизводителей видеокарт»

19. «Материнская плата: характеристика, виды» 20. «BIOS», назначение и характеристики

21. «Устройства ввода: классификация, их характеристики»

22. «Устройства вывода: классификация, их характеристики»

23. «Windows и Unix: сравнительная характеристика»

24. «История развития нейрокибернетики»

25. «История развития систем информации» поиска 26. «Характеристики систем распознавания образов»

27. «Становление и развитие систем, основанных на знаниях (экспертныесистемы)»

28. «История развития систем общения в сети Интернет» 29. «Защита электронной почты в Интернет»

30. «Искусственный интеллект»

31. «Современные системы проектирования баз данных»

32. «Текстовый процессор Microsoft Word: возможности, достоинства, недостатки»

33. «Интернет-технологии в повседневной жизни» 34. «Проект ЭВМ пятого поколения»

35. «Концепция свободно распространяемого программного обеспечения»36.«История развития криптографии»

37. «Развитие систем защиты информации»

38. «Программы-антивирусы  $\mathbf{M}$ характеристики» ИХ основные 39. «Беспроводной Интернет»

40. «Сеть Интернет и киберпреступность»

41. «Вредное воздействие компьютера. Способы зашиты» 42. «Карманные персональные компьютеры»

43. «Поиск информации в Интернет. Web-индексы, Web-каталоги»

44. «Системы электронных платежей, цифровые деньги»

45. «WWW. История создания и современность»

46. «Понятие и классификация компьютерных сетей» 47. «Поисковые серверы»

48. «Понятие сетевого этикета»

49. «Основные компоненты компьютерных сетей (серверы, типы ткоммуникаций, сетевые адаптеры, программное обеспечение, модемы)»

50. «Технические характеристики сетей»

51. «Операционные системы. Классификация. Функции. Принципы функционирования»

52. «Обзор прикладного программного обеспечения»

53. «Обзор системного ПО»

54. «Обзор инструментального ПО»

55. «Табличный процессор MS Excel: возможности, достоинства,недостатки»

56. «Графические редакторы: виды, достоинства, недостатки»

57. 57.«Топология компьютерных сетей»

58. «Развитие ОС семейства Windows»

59. «Современные вспомогательные программы-утилиты»

60. «Создание веб-страниц: языки, возможности, современные технологии»

61. «Тематические социальные сети – будущее современных социальных сетей»

62.«Компьютерные модели и моделирование»

63.«Мониторы: характеристика, виды»

64.«Принтеры: характеристика, виды»

65.«Внешняя память ПК: виды, характеристики»

66.«Внутренняя память ПК: виды, характеристики»

67.«Файловые системы: характеристика, виды, принципы работы»

68.«История развития информатики как науки».

69.«История появления информационных технологий».

70.«Основные этапы информатизации общества».

71. «Создание, переработка, хранение и передача информации».

72. «Особенности функционирования первых ЭВМ».

73. «Электронные таблицы: их возможности»

74. «Основные способы представления информации и команд вкомпьютере.

75. Разновидности компьютерных вирусов и методы защиты от них. Основные антивирусные программы.

76. Жизненный цикл информационных технологий.

77. Основные подходы к процессу программирования: объектный,структурный и модульный.

78. Современные мультимедийные технологии.

79. Кейс-технологии как основные средства разработки программныхсистем.

80. Современные технологии и их возможности.

81. Сканирование и системы, обеспечивающие распознавание символов.

82. Всемирная сеть Интернет: доступы к сети и основные каналы связи.

83. Основные принципы функционирования сети Интернет.

84. Разновидности поисковых систем в Интернете.

85. Программы, разработанные для работы с электронной почтой.

86. Беспроводной Интернет: особенности его функционирования.

87. Система защиты информации в Интернете.

88. Современные программы переводчики.

89. Особенности работы с графическими компьютерными программами: PhotoShop и CorelDraw.

90. Электронные денежные системы.

91. Информатизация общества: основные проблемы на пути к ликвидации компьютерной безграмотности.

92. Правонарушения в области информационных технологий. 93.Этические нормы поведения в информационной сети.

94. Преимущества и недостатки работы с ноутбуком, нетбуком, карманным компьютером.

95. Принтеры и особенности их функционирования.

96. Негативное воздействие компьютера на здоровье человека и способы защиты.

97. Значение компьютерных технологий в жизни современного человека.98.Информационные технологии в системе современного образования.

99. Аппаратное обеспечение ПК.

100.Программное обеспечение ПК

#### **1б) Примерная тематика заданий, необходимые для оценки знаний, умений и навыков:**

Задание № 1 *Технология разработки серийных документов* Задание №2 Создание базы данных в профильной области

Задание №3. Консолидация баз данных и сводные таблицы в профильнойобласти

Задание № 4. Построение диаграмм

Задание №5 Применение табличных процессоров в профильной области

Задание №6 Использование объекта «форма» в базе данных в MS Access-2007Задание №7 Создание объекта «отчет» в MS Access-2007

Задание №8 Создание презентации «Использование объекта «форма» в базеданных в MS Access-2007»

Задание №9 Создание презентации «Отчеты в MS Access-2007»

Задание №10 Создание в Яндекс маршрута информационных потоков вобласти и сфере профильной деятельности

Задание №11 Теги языка html

Задание№12 Создание html-файл (кодировка utf-8) с заголовком"Информационные потоки в профильной деятельности".

## **2) Тесты для текущего и промежуточного контроля знаний обучающихся**

## **А) электронное тестирование**

Проверка знаний, умений и навыков проводится с помощью следующих тестов на опознание, различение, на подстановку и конструктивных тестов:

- 1. Тест №1 (электронное тестирование)
- 2. Тест №2 (электронное тестирование)
- 3. Тест №3 (электронное тестирование)
- 4. Тест №4 (электронное тестирование)
- 5. Тест №5 (электронное тестирование)
- 6. Тест №6 (электронное тестирование)
- 7. Тест №7 (электронное тестирование)
- 8. Тест №8 (электронное тестирование)
- 9. Тест №9 (электронное тестирование)
- 10. Тест №10 (электронное тестирование)

Технология посимвольного слежения за уровнем знаний студента:

- 1. Тест №1 (электронное тестирование)
- 2. Тест №2 (электронное тестирование)
- 3. Тест №3 (электронное тестирование)
- 4. Тест №4 (электронное тестирование)
- 5. Тест №5 (электронное тестирование)
- 6. Тест №6 (электронное тестирование)
- 7. Тест №7 (электронное тестирование)
- 8. Тест №8 (электронное тестирование)
- 9. Тест №9 (электронное тестирование)
- 10. Тест №10 (электронное тестирование)

#### **Б) Пример тестов для электронного тестирования**

# **1. Что входит в состав системного блока персонального компью-**

#### **тера?**

- 1. блок питания
- 2. материнская плата
- 3. оперативная память
- 4. колонки
- 5. кинескоп
- 6. контроллеры

#### **2. Как называют устройства, которые работают с опитическими внешними носителями?**

1. индикаторами

- 2. дисководами
- 3. процессорами
- 4. дисками
- 5. винчестерами

#### $3.$ Величина, измеряемая в герцах, показывающая, сколько операцийспособен выполнить процессор в течение секунды

- 1. частота оцифровки
- 2. скорость
- 3. тактовая частота
- 4. частота обновления
- 5. разрядность

#### 4. Какую память можно назвать энергозависимой?

- 1. оперативную память
- 2. внешнюю память
- 3. ПОСТОЯННУЮ ПАМЯТЬ
- 4. кеш-память
- 5. CMOS

#### 5. Вид памяти ПК, используемый для временного хранения программ во время их выполнения и данных во время их обработки, а также для быстрого доступа к ним

- 1. внешняя память
- 2. оперативная память
- 3. CMOS
- 4. ПОСТОЯННАЯ ПАМЯТЬ
- 5. видеопамять

# Какая программа хранит настройки конфигурации ПК?

- 1. CMOS
- 2. BIOS
- 3. MS PowerPoint
- 4. Windows 8
- 5. MS Project

#### 7. Программы, обслуживающие устройства ПК и ОС, но не бязательные для работы ПК, называются

- 1. операционные системы
- 2. текстовые процессоры
- 3. графические редакторы
- 4. УТИЛИТЫ
- 5. адаптеры

#### Виды мониторов 8.

- 1. на электронно-лучевой трубке
- 2. жидкокристаллические
- 3. зернистые
- 4. плазменные
- 5. струйные

#### **9. Какие устройства персонального компьютера относят к устройствам ввода?**

- 1. принтер
- 2. монитор
- 3. клавиатура
- 4. колонки
- 5. сканер

#### **10. Какие устройства относятся к устройствам вывода?**

- 1. колонки
- 2. мышь
- 3. монитор
- 4. клавиатура
- 5. сканер

#### **Вопросы для подготовки к контрольным мероприятиям (текущийконтроль)**

1. Основы информатики. Понятия: информатика, информация, дан-

ные.

- 2. Информатика как наука. Связь информатики с другими науками.
- 3. Информация: понятие, свойства, формы представления.
- 4. Данные. Структурный аспект данных.
- 5. Данные. Содержательный аспект данных.
- 6. Понятие «Задача», типы задач и их краткая характеристика.

7. Этапы реализации задачи пользователя. Постановка задачи: сущность,примеры.

8. Алгоритм: понятие, свойства.

9. Способы описания алгоритмов.

10. Базовые типы вычислительных процессов. Примеры различных типоввычислительных процессов. Основы программирования. Понятия: алгоритмический язык,программа, системы программирования.

11. Формальный алгоритмический язык: назначение, структура, синтаксис исемантика.

12. Алгоритмические языки программирования: классификация, краткаяхарактеристика.

13. История развития вычислительной техники.

14. Эволюция ЭВМ. Классификация, краткая характеристика ЭВМ различных поколений.

15. Принципы построения и работы ЭВМ. Архитектура фон Неймана.

16. Структурные схемы ЭВМ. Магистрально-модульный принциппостроения ЭВМ (шинная архитектура).

17. Системы счисления: позиционные и непозиционные. Перевод чисел изодной системы счисления в другую.

18. Арифметические и логические основы ЭВМ.

19. ПК. Устройства системного блока: назначение, краткая характеристика.

20. ПК. Назначение, характеристика различных видов памяти.

21. ПК. Запоминающие устройства: назначение, краткая характеристика.

22. ПК. Устройства вывода информации: значение, краткая характеристика.

23. ПК. Устройства ввода информации: назначение, краткая характеристика.

24. Файловая система хранения информации на магнитных носителях.Понятия: каталог (папка), файл, путь. Спецификация файлов.

25. Программное обеспечение ПК. Назначение, классификация, краткаяхарактеристика.

26. Системное программное обеспечение. Назначение, состав, краткая характеристика.

27. Операционная система Windows: назначение, состав, основныефункции.

28. Унифицированный графический интерфейс операционной системыWindows. Основные компоненты. Техника работы пользователя.

29. Операционная система Windows. Работа с файлами и каталогами.Программа Проводник.

30. Понятие избыточности информации. Программные средства сжатияинформации.

31. Компьютерные вирусы: классификация, краткая характеристика.Симптоматика вирусного поражения ПК.

32. Программное обеспечение антивирусной защиты информации.

33. Прикладное программное обеспечение: назначение, классификация,краткая характеристика.

34. Текстовый процессор MS Word: назначение, краткая характеристика,техника работы пользователя.

35. Возможности MS Word при работе с документами сложной структуры.

36. Табличный процессор MS Excel: назначение, функциональные возможности, техника работы пользователя.Создание, редактирование, оформление электронных таблиц в MS Excel.Выполнение расчетов с помощью формул, функций.

37. Графическое отображение данных средствами MS Excel.

38. Работа со списками (БД) в MS Excel.

39. Средства MS Excel, используемые для статистической обработкиданных. Дополнение «Пакет анализа».

40. Базы данных: определение, классификация, краткая характеристика.

41. Базы данных реляционного типа: понятие, краткая характеристика,структурные элементы.

42. Понятия: «Таблица», «Поле», «Запись», «Ключ», виды связей в базахданных реляционного типа.

43. Системы управления базами данных (СУБД). **MS** Access: характеристика, назначение, техника работы пользователя.

44. Создание баз данных с использованием MS Access. Схема данных: организация связей между таблицами, обеспечение целостности данных.

45. Формы в MS Access: назначение, виды. Создание и редактирование форм.

46. Запросы в MS Access: основные понятия, типы. Формирование запросовна выборку.

47. Отчеты в MS Access. Создание и редактирование отчетов.

48. Создание и редактирование меню в MS Access.

49. Вычислительные сети: понятие, классификация, основы построения.

50. Internet: общая характеристика, основные компоненты. Способыподключения к сети.

51. Глобальная сеть Интернет: идентификация компьютеров (IPадрес), адресация ресурсов (URL).

52. Основные службы Internet: назначение, краткая характеристика.

53. Поиск информации с использованием поисковых систем Internet.

#### 4) Примеры заданий на практических занятиях

Практическое занятие. Текстовый процессор MS Word. Построение таблиц

Пример задания: создать документ по заданному образцу, поместив «шапку» и «подвал» документа в таблицы с невидимыми границами.

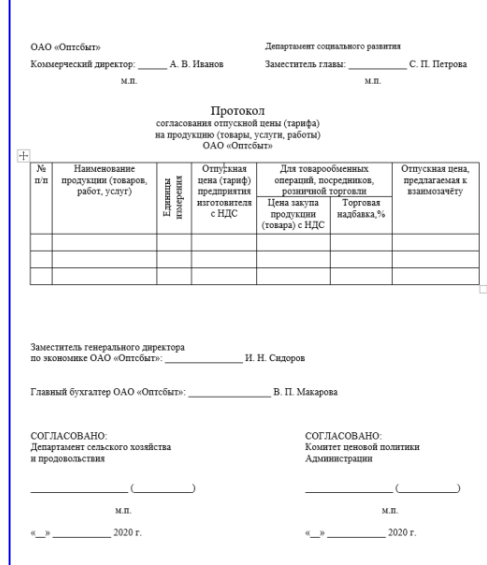

Практическое занятие. Текстовый процессор MS Word. Создание схем, фор- $\mathcal{M} \mathcal{V} \mathcal{I}$ 

Пример задания: Наберите точно по образцу формулы для своего варианта с использованием редактора формул. Сохраните в файлах с расширением docx и doc. Посмотрите в чем разница при сохранении одной и той же информации в разных форматах.

$$
y = ax^{3} + bx^{2} + cx + d
$$
  
\n
$$
\frac{\Delta u}{\Delta t} = f'_{x}(x + \theta \Delta x, y + \Delta y) \frac{\Delta x}{\Delta t} + f'(x, y + \theta \Delta y) \frac{\Delta y}{\Delta t}
$$
  
\n
$$
\int \sqrt{x^{2} + a} dx = \frac{1}{2} \left[ x \sqrt{x^{2} + a} + \log(x + \sqrt{x^{2} + a}) \right] + C
$$

*Практическое занятие. Структурирование документа. Создание автоматического оглавления*

*Пример задания*: в файле Текст4.docx выполнить следующее:

- Сделать титульный лист, на котором будет только название всего текста (использовать разрыв раздела и увеличение расстояния до и после абзаца).
- Сделать, чтобы каждый раздел начинался с новой страницы (использовать разрыв раздела).
- Вставить нумерацию страниц так, чтобы на титульном листе не было номера, а на остальных страницах так: на четных страницах номера внизу слева, на нечетных – внизу справа. Настройте расстояние номера от края страницы 0,5 см.

 Вставьте верхний колонтитул: для нечетных страниц – сегодняшнюю дату, для четных – ваши ФИО.

- В заголовке первого раздела вставить принудительный разрыв строки перед союзом «и».
- Для первого вхождения в текст аббревиатуры «ИТ» вставить сноску в конце страницы, использовать обозначение \*.
- Для таблицы обеспечить автоматический повтор строки заголовка при переносе таблицы на другую страницу, а также для всех строк таблицы настроить запрет разрыва строки при переходе на следующую страницу.
- Создать свой стиль для заголовков и построить автооглавление с заполнителем в виде сплошной линии.

*Практическое занятие. Табличный процессор MS Excel. Вычисления, функции Пример задания*: дана таблица

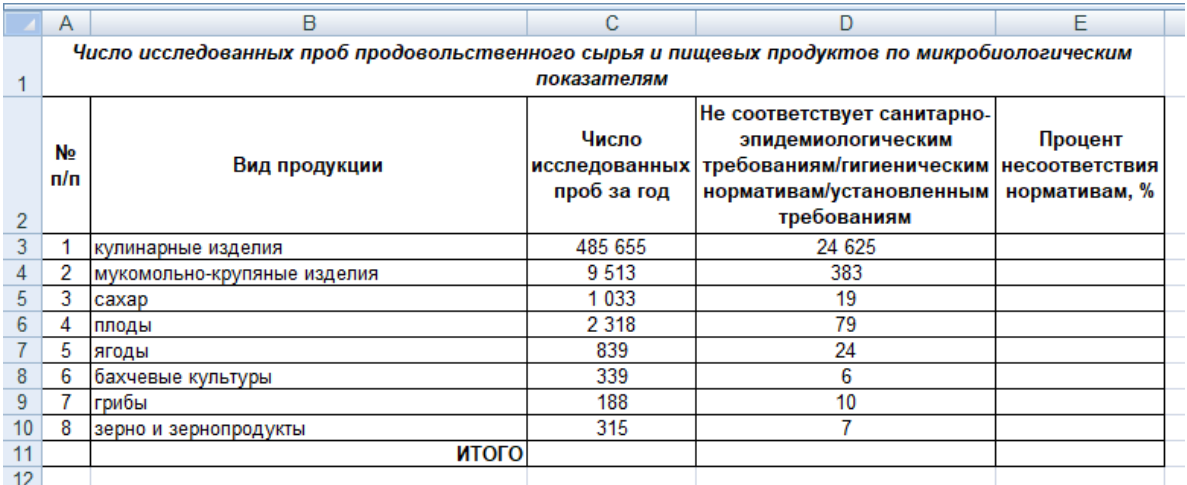

выполнить в ней следующее:

 вычислить значения столбца "Процент проб, не соответствующих нормативам" с помощью формулы.

 в ячейках F3:F10 вывести значение "высокий процент" для процента более 5 и "низкий процент" для процента менее 1. В остальных случаях оставить ячейку пустой.

*Практическое занятие. Табличный процессор MS Excel. Построение диаграмм*

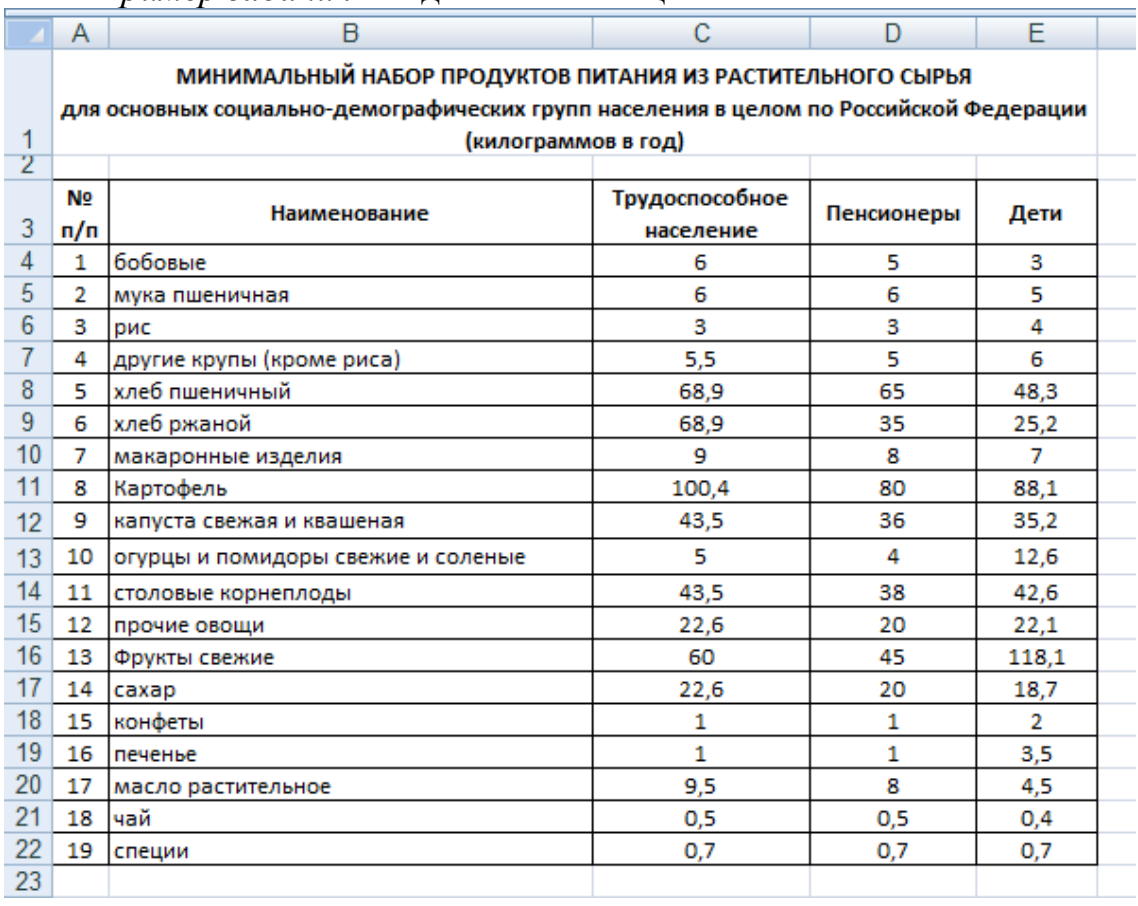

*Пример задания*: по данным таблицы

постройте

гистограмму,

линейчатую диаграмму с накоплением,

 круговую диаграмму потребления всех видов продукции для трудоспособного населения.

*Пример задания*: постройте графики функций y=x2,  $y = \sqrt[3]{x}$ , y=exp(x). Все графики разместите в одной системе координат, диапазон изменения x подберите самостоятельно так, чтобы было наиболее наглядное представление графиков всех функций.

*Практическое занятие. Табличный процессор MS Excel. Работа с данными (сортировка, фильтрация)*

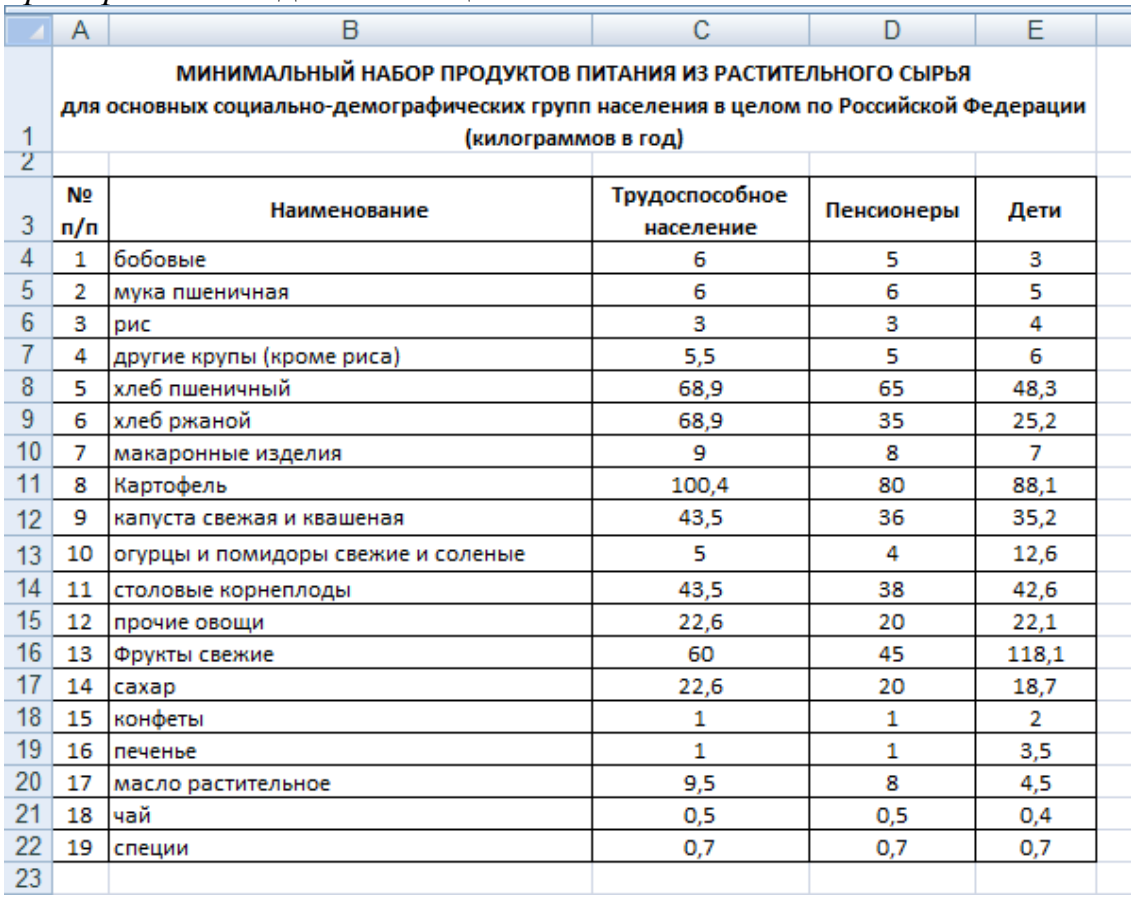

*Пример задания*: дана таблица

С использованием расширенного фильтра осуществить поиск продуктов (каждое задание на отдельной копии таблицы):

- с количеством потребления детьми более 10 кг. в год И количеством потребления пенсионерами не менее 20 кг. в год,
- с количеством потребления трудоспособным населением более 30 кг. в год ИЛИ количеством потребления детьми не менее 15 кг. в год,
- с количеством потребления пенсионерами менее 10 кг. в год И количеством потребления трудоспособным населением менее 10 кг. в год, ИЛИ количеством потребления детьми не более 5 кг. в год.

*Практическое занятие. Элементы анализа данных в MS Excel*

Пример задания: вывести результаты статистической обработки данных по производству продукции

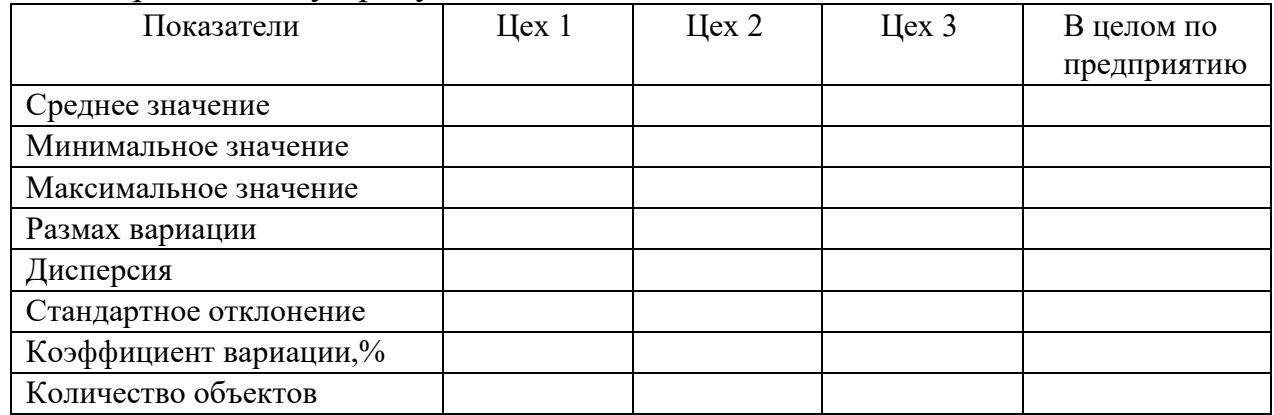

Практическое занятие № 12. Создание компьютерной презентации в PowerPoint

Пример задания: Зайдите на сайт Аналитического центра Минсельхоза России, во Всероссийский каталог цифровых решений: http://mcxac.ru/digital $cx/ts$ ifrovye-resheniya-partnerov/. Выберите любую категорию и в ней – любое решение, скачайте презентацию (она в формате pdf). На основе скачанного материала сделайте презентацию, отвечающую следующим требованиям:

1. Презентация должна содержать не менее 10 слайдов (включая титульный слайд).

2. Титульный слайд должен содержать название (тему) презентации и ФИО автора презентации.

3. Второй слайд должен представлять собой оглавление презентации, оформленной в виде гиперссылок на соответствующие страницу презентании.

4. Содержание остальных слайдов определяется темой презентации.

5. Материал презентации должен включать: рисунок, схему, таблицу, диаграмму.

6. Смена слайдов в процессе демонстрации презентации должна осуществляться по щелчку с анимационными эффектами.

7. Используйте анимационные эффекты для элементов на слайде: для заголовков задайте одинаковые анимационные эффекты, для схем задайте анимационные эффекты на ваше усмотрение.

8. На каждом слайде (кроме титульного и слайда с оглавлением) должна присутствовать кнопка «Выход», кнопка «К оглавлению» (ведет на слайд с оглавлением). На слайде, содержащем оглавление, должна располагаться кнопка «Выход».

9. Пронумеруйте все слайды кроме титульного.

10. Презентация не должна быть перенасыщена текстовой информацией.

11. Презентация должна быть оформлена в едином стиле.

*Практическое занятие. Создание и редактирование форм. Ввод данных в БД. Создание и редактирование отчетов*

*Пример задания:*

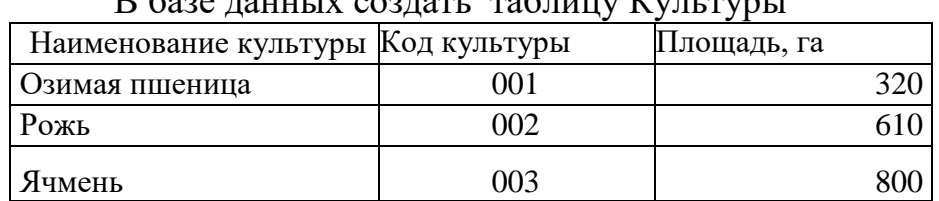

 $\overline{D}$  базо данных создать таблицу  $V_{V\Pi}$ туры

 Создать форму для таблицы. В форму вставить подходящий рисунок в виде объекта Рисунок Paint.

Ввести данные в таблицу через форму.

#### *Практическое занятие. Создание и редактирование запросов Примеры заданий:*

• На основе таблицы «Готовая продукция из растительного сырья» создать запрос на выборку групп продукции, наименования которых начинаются на буквы: С или Д. Запрос должен включать все поля таблицы.

 Разработать запрос, позволяющий отобрать продукты с кодами, начинающимися с 02. В выборку включить следующие поля: Код, Наименование и Производитель.

 Создать запрос, в результате которого будет получен список продуктов с наименованиями, начинающимися с букв: с М по Т. Запрос должен включать все поля таблицы «Готовая продукция из растительного сырья».

 Разработать запрос на выборку всех круп с ценами, превышающими 3000 руб. за 1 ц. В выборку включить следующие поля: Код, Наименование, Цена и Единица.

# *5) Контрольная работа (пример задания)*

# **Задача 1**

Открыть полученный файл MS Excel, в нем выполнить следующие задания:

- рассчитать с помощью формул значения ячеек, залитых серым цветом;

- построить гистограмму по данным, содержащимся в первых двух столбцах таблицы.

# **Задача 2**

На новом листе этого же файла Excel построить графики заданных функций *y<sup>1</sup>* и *y<sup>2</sup>* в одной системе координат

$$
y_1 = \arccos(x)
$$

$$
y_2 = \sqrt[3]{x}
$$

на интервале  $x \in [-1, 1]$  с шагом изменения аргумента  $h_x = 0.1$ 

# Залача 3

На новом листе этого же файла Excel протабулировать функцию z с использованием логической функции ЕСЛИ

 $\int c \, t \, g \, x$  при  $x > 0$  $z =$  $\int tgx$  при  $x \leq 0$  $-1 \le x \le 1$ ;  $h_x = 0.15$ 

# Залача 4

ния

На новом листе этого же файла Excel для заданных исходных данных построить график и подобрать наиболее подходящую линию тренда, вывести соответствующее уравнение и задать прогноз на 5 периодов.

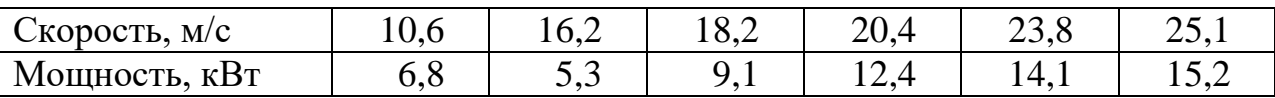

График строить по значениям из второй строки, а значения из первой строки должны быть указаны по горизонтальной оси.

# 6) Перечень вопросов, выносимых на зачет

- 1. Перечислите сферы использования текстовых документов?
- 2. Назовите виды текстовых документов?
- 3. Что относится к художественному тексту?
- 4. Где используется деловой документ?
- 5. Что такое документирование?
- 6. Что отражает научный текст?
- 7. Где используется рекламный документ?

8. Какие три основные группы операций используются при подготовкетекстовых документов на компьютере?

- 9. Какие способы операции ввода существуют?
- 10. Что такое операция редактирования?
- 11. Каким путем производится редактирование документа?
- 12.Что такое операция вывода?
- 13. Какие технические уровни поддержки процесса создаиредактирования документа существуют?
- 14. Из каких частей состоит аппаратный уровень ввода информации?
- 15. Что относится к устройствам вывода?
- 16. Что включает в себя программный уровень?
- 17. Какие системы подготовки текстовых документов существуют?
- 18. В каком режиме работают текстовые редакторы?
- 19. Назовите представителей текстовых редакторов?
- 20. Какими возможностями обладают текстовые процессоры?
- 21. Для чего предназначены настольные издательские системы?

22. Назовите основные полезные функции настольных издательскихсистем?

23. Назовите основные элементы интерфейса текстового редактора Word2007

24. Почему интерфейс Word 2007называется контекстно-зависимым?

25. Назовите важные отличия Word 2007 от предыдущих версий?

26. На сколько групп разделяются объекты текста?

27.На какие группы разделяются объекты текста?

28.Что такое редактирование?

29.К операциям редактирования относятся следующие действия?

30.Что такое форматирование?

31. К операциям форматирования относят?

32. Какие инструменты сосредоточены на вкладке Главная?

33. Что такое символ?

34.Что такое слово?

35.Что такое абзац?

36.Каким может быть абзац (виды абзаца)?

37.Что такое список?

38. Какие виды списков выделяют?

39. Сколько технологии создания нумерованного списка существуют?

40. Для чего служит команда Формат по образцу?

41.Какими способами можно ввести или вставить формулу в документ?

42.Назовите объекты таблицы?

43.Какова технология преобразования таблицы в текст?

44.Какова технология преобразования текста в таблицу?

45.С чего начинается формула?

46. Что такое графика?

47. Какие виды компьютерной графики существуют? 48.Назовите форматы файлов растровой графики?

49. Назовите форматы файлов векторной графики?

50. Какие типы графических изображений можно вставлять с помощью Word 2007?

51. С помощью какой команды можно создавать изображения векторной графики?

52. Что такое Объекты SmartArt?

53. Для чего служит WordArt?

54.Назовите основные структурные единицы документа?

55.Для чего служит команда Разрыв страницы?

56.Какова технология реализации команды Разрыв страницы?

57.Что такое раздел документа?

58.Расскажите о технологии многоколоночного текста

59.Что такое колонтитулы?

60.Для чего предназначен колонтитул?

61.Какие виды колонтитулов знаете?

62.Какие виды автоматизации с текстовыми документами существуют?

63.Назовите инструменты автоматизации редактирования?

64. Что такое стиль?

65. Что такое стилевое оформление?

66. Что такое перекрестная ссылка?

67.Расскажите о технологии создания перекрестной ссылки

68.Что такое сортировка?

69.Какие категории функций существуют в Excel?

70.Что такое логическое выражение?

71. Какими операциями отношений пользуется пользователь?

72. Какую общую функцию имеют аппаратные методы воспроизведения иобработки данных?

73. Каким способом можно вставить в текст копию активного окна экрана?

74. Элементы интерфейса Excel 2007 для работы со встроенными функциями?

75. Что такое диаграмма?

76. Назовите Объекты диаграммы?

- 77. Что такое Заголовок диаграммы?
- 78. Что такое область постороения?

79. Что такое Линии сетки?

80. Что такое автоформатирование?

81. Процесс преобразования документа с применением стилей.

- 82. Параметры диаграммы?
- 83. Что такое Список (база данных)?

84. Что такое Область имен полей в Списке (базы данных)?

85. Что такое область данных в списке?

86. Что такое Сортировка?

87. Что такое фильтрация?

88. Какие виды фильтрации существуют в среде Excel?

89.Какими способами можно включить Автофильтр?

90.Что такое Расширенный фильтр?

91. Расскажите о Правилах формирования критерия сравнения в Расширенном фильтре?

92. Что такое консолидация?

93. Что такое Сводная таблица?

94. Что такое база данных?

95. Что такое предметная область?

96.Что такое сущность?

97.Что такое атрибут (признак, свойство)?

98.Что такое структурирование? Приведите примеры носителей информации?

99. Для чего служат носители информации?

100. Какие операции производится с данными?

101. В каком виде хранится информация в вычислительных машинах?

102. Что называется двоичным разрядом или битом?

103. Какое количество информации определяет бит?

104. Что такое байт?

105. Что такое система управления базами данных (СУБД)?

106. Что такое целостность базы данных?

107. Что предшествует кодированию графической информации?

108. Какие основные модели (структуры) данных известны?

109. Что такое иерархическая модель данных?

110. назовите основные свойства иерархической модели данных?

111. Что такое сетевая модель данных?

112. Какие единицы измерения данных известны?

113. Как называется наименьшей единицей измерения данных?

114. Как называется единица хранения данных?

115. Что такое файл?

116. Что такое файловая структура?

117. Из каких частей состоит имя файла?

118. На что указывает расширение имени файла?

119. Что является единицей представления данных?

120. Что такое реляционная модель данных?

121. Какими свойствами обладает реляционная модель данных?

122. Какие действия выполняются над таблицами реляционной модели ланных?

123. По каким правилам назначается ключ таблицы?

124. Из скольких знаков состоит расширение имени файла?

125. На что указывает расширение .txt?

126. На что указывает расширение .sys?

127. На что указывает расширение .doc?

128. На что указывает расширение .tmp?

129. На что указывает расширение .bmp?

130. Что такое маршрут или путь файла?

131. Что такое полный путь файла?

132. Что такое программа?

133. Что означает словесно-формульный способ описания алгоритма?

134. Что изображается при блок-схемном способе описании алгоритма?

135. Какими свойствами обладает алгоритм?

136. Что такое информационно-логическая модель (ИЛМ) данных?

137. Какой процесс называется линейным?

138. Что такое разветвленный алгоритм?

139. Что такое циклический алгоритм?

140. Что такое цикл?

141. Сколько типов связей существуют? Какие типы связей существу-

ют?

142. Что такое универсальное отношение?

143. Какие виды языковых процессоров известны?

144. Что такое интерпретатор?

145. Что такое транслятор?

146. На чем был основан базовый элемент первого поколения ЭВМ?

147. На чем был основан базовый элемент второго поколения ЭВМ?

148. Что составлял основу 3-го поколения ЭВМ?

149. Что позволило сделать применение интегральных схем в ЭВМ 3 го поколения?

150. Что составляет основу базового элемента ЭВМ 4-го поколения?

151. На чем основано 5-ое поколение ЭВМ?

152. По каким признакам классифицируют компьютеры?

153. Какие совместимости принимаются во внимание при квалификации компьютеров по совместимости?

154. Из каких составляющих образована конфигурациявычислительной системы (ВС)?

155. Что включает в себя аппаратные средства ВС?

156. На какие составляющие разделяется программное обеспечение ВС?

157. Укажите на классификацию прикладных программных средств?

158. Укажите на классификацию служебных программных средств?

159. Что такое вычислительная система (ВС)?

160. Назовите составляющие устройства базовой конфигурацииперсонального компьютера?

161. Назовите аномалии, которые возникают при составлении таблиц?

162. Для чего служит монитор?

163. Для чего служит клавиатура?

164. Что такое оперативное запоминающее устройство (ОЗУ или RAM)?

165. Для чего служить постоянное запоминающее устройство (ПЗУ или ROM)?

166. Что такое процессор?

167. Из каких компонентов складывается основная функция процессо-

ра?

168. Назовите основные параметры процессора?

169. Что такое длина машинного слова?

170. Какие виды периферийных устройств вы знаете?

171. Что такое аномалия удаления?

172. Что такое аномалия модификации?

173. Что такое нормализация отношений?

174. Какой процесс называется нормализацией отношений?

175. В чем заключается основная цель информационно-логического проектирования?

176. По каким правилам устраняется связь М:М?

177. Что такое справочник?

178. Что такое рабочая таблица?

179. Для чего создается составная форма?

180. Из каких форм состоит составная форма?

181. Что такое запрос?

182. Что является результатом запроса?

183. Какие виды запросов существуют?

184. Какие виды специальных запросов существуют?

185. Что такое макрос?

186. Что такое перекрестный запрос?

187. Что такое отчет?

188. Что такое интерфейс пользователя (ИП)?

189. С чем связана понятие "презентация"?

190. Что такое слайд?

191. Что могут содержать слайды?

192. Что такое шаблон презентации?

193. Какие режимы работы с презентацией существуют?

194. Какие виды образцов имеет PowerPoint?

195. Классификация компьютерных сетей

#### <span id="page-46-0"></span>**6.2. Описание показателей и критериев контроля успеваемости, описание шкал оценивания**

Для оценки знаний, умений, навыков и формирования компетенции по дисциплине может применяться балльно-рейтинговая система контроля и оценки успеваемости студентов.

В основу балльно-рейтинговой системы (БРС) положены принципы, в соответствии с которыми формирование рейтинга студента осуществляется в ходе текущего, промежуточного контроля и промежуточной аттестации знаний.

Таблица 7

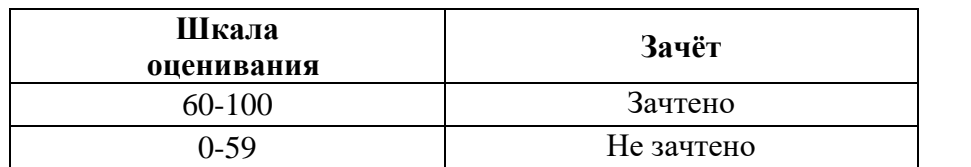

#### **7. Учебно-методическое и информационное обеспечение дисциплины**

#### **7.1 Основная литература**

<span id="page-46-3"></span><span id="page-46-2"></span><span id="page-46-1"></span>1. Гаврилов, М. В. Информатика и информационные технологии : учебник для вузов / М. В. Гаврилов, В. А. Климов. — 4-е изд., перераб. и доп. — Москва : Издательство Юрайт, 2021. — 383 с. — (Высшее образование). — ISBN 978-5-534-00814-2. — Текст : электронный // Образовательная платформа Юрайт [сайт]. — URL:<https://urait.ru/bcode/468473>

2. Информатика: практикум по MS Excel/ Т.С. Белоярская, О.Н. Ивашова, К.И. Ханжиян, Е.А. Яшкова. – М.: РГАУ-МСХА им. К. А. Тимирязева,  $2018 - 65$  c.

3. Кретова, Галина Андреевна. Информационные технологии: практикум / Г. А. Кретова; Российский государственный аграрный университет - МСХА имени К. А. Тимирязева (Москва). — Электрон. текстовые дан. — Москва: Росинформагротех, 2018 — 62 с.: табл., рис. — Коллекция: Учебная и учебно-методическая литература.— Режим доступа: http://elib.timacad.ru/dl/local/umo93.pdf.

#### **7.2 Дополнительная литература**

1. Быстренина И.Е. Новые информационные технологии: учебное пособие / И. Е. Быстренина; Российский государственный аграрный университет - МСХА им. К. А. Тимирязева — Москва: Росинформагротех, 2017 — 76 с. — Режим доступа : http://elib.timacad.ru/dl/local/t765.pdf.

2. Землянский А.А. Теория электронной обработки информации. Монография. М: Издательство РГАУ-МСХА имени К.А. Тимирязева, 2012 – 151c.

3. Прикладные аспекты информационных технологий : учебное пособие / С. З. Зайнудинов [и др.] ; М-во сельского хоз-ва Российской Федерации, Российский гос. аграрный ун-т - МСХА им. К. А. Тимирязева. - Москва : РГАУ-МСХА, 2014. - 324 с.

4. Новожилов, О. П. Информатика в 2 ч. Часть 1 : учебник для вузов / О. П. Новожилов. — 3-е изд., перераб. и доп. — Москва : Издательство Юрайт, 2021. — 320 с. — (Высшее образование). — ISBN 978-5-534-09964-5. — Текст : электронный // Образовательная платформа Юрайт [сайт]. — URL: https://urait.ru/bcode/474159 (дата обращения: 27.08.2021).

5. Новожилов, О. П. Информатика в 2 ч. Часть 2 : учебник для вузов / О. П. Новожилов. — 3-е изд., перераб. и доп. — Москва : Издательство Юрайт, 2021. — 302 с. — (Высшее образование). — ISBN 978-5-534-09966-9. — Текст : электронный // Образовательная платформа Юрайт [сайт]. — URL: https://urait.ru/bcode/474160 (дата обращения: 27.08.2021).

6. Маслюков Е.П. Электронные таблицы MS Excel: методические рекомендации, задания для выполнения практических и контрольных работ / Е. П. Маслюков; Российский государственный аграрный университет - МСХА имени К.А. Тимирязева, Кафедра Информационные технологии в АПК. — Москва: РГАУ-МСХА им. К. А. Тимирязева, 2016 — 74 с. —Режим доступа : http://elib.timacad.ru/dl/local/umo418.pdf.

7. Табличный процессор MS Excel: учебно-методическое пособие по курсу «Информатика» / Т. С. Белоярская [и др.]; Российский государственный аграрный университет - МСХА имени К. А. Тимирязева — Москва: РГАУ-МСХА им. К. А. Тимирязева, 2019 — 72 с. Режим доступа : http://elib.timacad.ru/dl/local/umo375.pdf.

#### **7.3 Нормативные правовые акты**

<span id="page-47-1"></span><span id="page-47-0"></span>1. Федеральный закон N 149-ФЗ «Об информации, информационных технологиях и о защите информации».

2. Стратегия развития отрасли информационных технологий в Российской Федерации на 2014 - 2020 годы и на перспективу до 2025 года.

3. Доктрина информационной безопасности Российской Федерации.

#### **7.4 Методические указания, рекомендации и другие материалы к занятиям**

<span id="page-47-2"></span>При проведении занятий по дисциплине необходимо ориентироваться на современные образовательные технологии, например, путем использования программы NetOp School, позволяющей осуществлять тиражирование заданий в электронном виде и осуществлять контроль за их исполнением.

Большое значение имеют вопросы, связанные с закреплением и расширением навыков использования современных информационных технологий при обработке информации. Среди них ведущую роль играют интернеттехнологии.

#### **8. Перечень ресурсов информационно-телекоммуникационной сети «Интернет», необходимых для освоения дисциплины (модуля)**

<span id="page-48-0"></span>1. [http://www.computer-museum.ru –](http://www.computer-museum.ru/) компьютерный музей

2. http://www.mcx.ru – сайт Министерства сельского хозяйства Российской Федерации

3. [http://www.gks.ru –](http://www.gks.ru/) сайт Федеральной службы государственной статистики

4. http://www.gpntb.ru – государственная публичная научно-техническая библиотека

5. http://www.rsl.ru – Российская государственная библиотека

6. http://www.tehlit.ru – библиотека нормативно-технической литературы

#### **9. Перечень программного обеспечения и информационных справочных систем**

1. http://www.consultant.ru Справочная правовая система «Консультант-Плюс».

2. http://www.garant.ru/ Справочная правовая система «Гарант»

Таблица 8

| $N_2$<br>$\Pi/\Pi$ | Наименование<br>раздела учебной<br>дисциплины (мо-<br>дуля) | Наименование<br>программы | Тип<br>программы | Автор              | Год<br>разработки |
|--------------------|-------------------------------------------------------------|---------------------------|------------------|--------------------|-------------------|
| 1                  | Раздел 1. Основы                                            | NetOp School,             | контролирующая,  | Разработчик        | 2007 и вы-        |
|                    | информатики                                                 | <b>MS</b> Power Point     | обучающая        | фирма<br>Microsoft | шe                |
| $\overline{2}$     | Раздел 3. Про-                                              | OC Windows,               | обучающая        | Разработчик        | 2003 и вы-        |
|                    | граммное обеспе-                                            | MS Word,                  |                  | фирма              | шe                |
|                    | чение ПК                                                    | MS Excel,                 |                  | Microsoft          |                   |
|                    |                                                             | <b>MS Power Point</b>     |                  |                    |                   |
|                    |                                                             | <b>MS</b> Access          |                  |                    |                   |
| 3                  | Раздел 4. Основы                                            | браузер MS In-            | обучающая        | Разработчик        | 2007 и вы-        |
|                    | сетевых информа-                                            | tenet Explorer,           |                  | фирма              | шe                |
|                    | ционных систем                                              | Антивирусная              | проверочная      | Microsoft,         | 2012 и вы-        |
|                    |                                                             | программ Кас-             |                  | Разработчик        | шe                |
|                    |                                                             | перского                  |                  | фирма Кас-         |                   |
|                    |                                                             |                           |                  | перского           |                   |

**Перечень программного обеспечения**

# <span id="page-48-1"></span>**10. Описание материально-технической базы, необходимой для осуществления образовательного процесса по дисциплине (модулю)**

Лекции проводятся в специализированной аудитории, оборудованной мультимедийным проектором для демонстрации компьютерных презентаций. Для проведения практических занятий по дисциплине «Информатика» необходим компьютерный класс с предустановленным на ПЭВМ программным обеспечением, указанным в п. 9.

Таблица 9

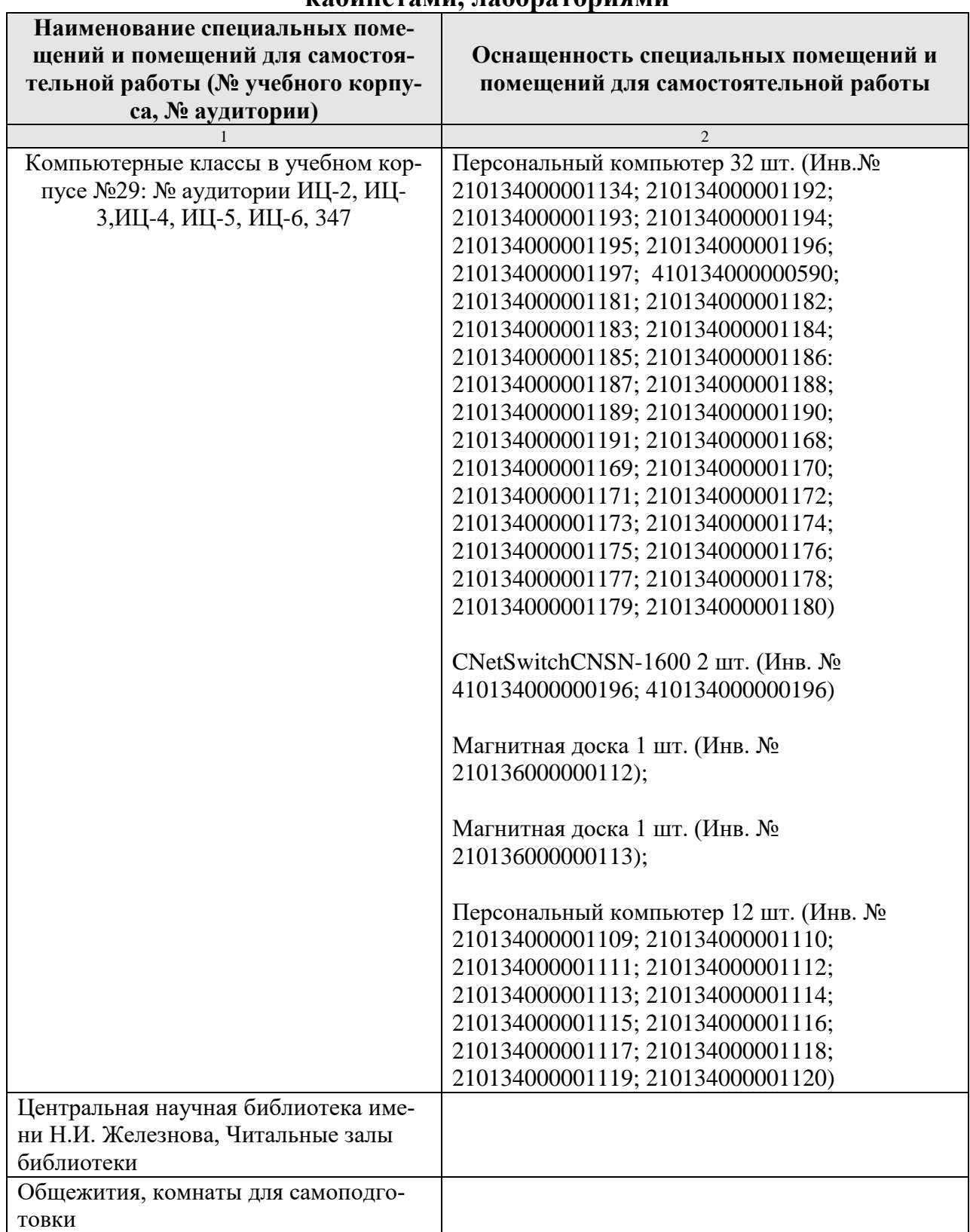

#### **Сведения об обеспеченности специализированными аудиториями, кабинетами, лабораториями**

# 11. Методические рекомендации обучающимся по освоению дисциплины

Освоение теоретических основ курса «Информатика» предусматривает прослушивание и проработку материалов лекций, работу с рекомендованными литературными источниками и интернет-ресурсами. Лекции читаются в аудиториях, оснащенных мультимедийной техникой, на основе подготовленных лектором презентаций с применением активных и интерактивных образовательных технологий.

Практические навыки по курсу «Информатика» приобретаются путем выполнения основных работ и дополнительных индивидуальных заданий, Практические занятия проводятся в компьютерных классах, оснащенных соответствующими техническими и программными средствами.

Для самостоятельной работы студентов в компьютерных классах предусмотрены часы, которые устанавливаются сотрудниками кафедры.

# Виды и формы отработки пропущенных занятий

Студент, отсутствующий на лекционном занятии, обязан написать и защитить реферат по пропущенной теме. При пропуске практического занятия студент обязан получить у преподавателя индивидуальный вариант, выполнить и защитить его.

Прием и защита индивидуальных заданий и рефератов проводятся в часы в дни и часы, устанавливаемые преподавателем.

#### 12. Методические рекомендации преподавателям по организации обучения по дисциплине

Реализация компетентного подхода должна предусматривать широкое использование в учебном процессе активных и интерактивных форм проведения занятий в сочетании с внеаудиторной работой с целью формирования и развития профессиональных навыков обучающихся.

#### Программу разработал (и):

**DOAE1913 STITTERS** 

Гавриловская Н.В., к.т.н.

51

印

#### **PELLEH3MA**

网络海葵草

#### на рабочую программу дисциплины «Информатика» ОПОП ВО по направлению 19.03.01 «Биотехнология», направленности «Биотехнология и молекулярная биология» и «Биотехнология микроорганизмов» (квалификация выпускника - бакалавр)

Колесниковой Ириной Алексеевной, к.т.н. главным инженером ООО «Технопроект» (далее по тексту рецензент), проведена рецензия рабочей программы дисциплины «Информатика» ОПОП ВО по направлению 19.03.01 «Биотехнология», направленности «Биотехнология и молекулярная биология» и «Биотехнология микроорганизмов» (бакалавриат), разработанной в ФГБОУ ВО «Российский государственный аграрный университет - МСХА имени К.А. Тимирязева» на кафедре систем автоматизированного проектирования и инженерных расчетов (разработчик - доцент Гавриловская Н.В.).

Рассмотрев представленные на рецензию материалы, рецензент пришел к следующим выводам:

1. Предъявленная рабочая программа дисциплины «Информатика» (далее по тексту Программа) соответствует требованиям ФГОС ВО по направлению 19.03.01 «Биотехнология». Программа содержит все основные разделы, соответствует требованиям к нормативно-методическим документам.

2. Представленная в Программе актуальность учебной дисциплины в рамках реализации ОПОП ВО не подлежит сомнению - дисциплина относится к базовой части учебного цикла - Б1.

3. Представленные в Программе цели дисциплины соответствуют требованиям ФГОС ВО направления 19.03.01 «Биотехнология».

4. В соответствии с Программой за дисциплиной «Информатика» закреплено 8 компетенций. Дисциплина «Информатика» и представленная Программа способна реализовать их в объявленных требованиях. Результаты обучения, представленные в Программе в категориях знать, уметь, владеть соответствуют специфике и содержанию дисциплины и демонстрируют возможность получения заявленных результатов.

5. Общая трудоёмкость дисциплины «Информатика» составляет 3 зачётные единицы (108 часов/из них практическая подготовка 0 часов).

6. Информация о взаимосвязи изучаемых дисциплин и вопросам исключения дублирования в содержании дисциплин соответствует действительности. Дисциплина «Информатика» взаимосвязана с другими дисциплинами ОПОП ВО и Учебного плана по направлению 19.03.01 «Биотехнология» и возможность дублирования в содержании отсутствует.

7. Представленная Программа предполагает использование современных образовательных технологий, используемые при реализации различных видов учебной работы. Формы образовательных технологий соответствуют специфике дисциплины.

8. Программа дисциплины «Информатика» предполагает проведение занятий в интерактивной форме.

ктивной форме.<br>9. Виды, содержание и трудоёмкость самостоятельной работы студентов, представленные в Программе, соответствуют требованиям к подготовке выпускников, содержащимся во ФГОС ВО направления 19.03.01 «Биотехнология».

цимся во что с политичения в Программе формы *текущей* оценки знаний (устный опрос, как в форме обсуждения отдельных вопросов, так и выступления, участие в дискуссиях, защита практических заданий), *соответствуют* специфике дисциплины и требованиям к выпускникам.

аниям к выпускникам.<br>Форма промежуточного контроля знаний студентов, предусмотренная Программой, woрма промежуточного контролета и соответствует статусу дисциплины, как дисциплины, ествляется в форме зачета, не совращения 19.03.01 «Биотехнология».

11. Формы оценки знаний, представленные в Программе, соответствуют специфике дисциплины и требованиям к выпускникам.

12. Учебно-методическое обеспечение дисциплины представлено: основной лите ратурой - 3 источника (базовый учебник), дополнительной литературой - 7 наименований, Интернет-ресурсы - 6 источников и соответствует требованиям ФГОС ВО направле ния 19.03.01 «Биотехнология».

13. Материально-техническое обеспечение дисциплины соответствует специфике дисциплины «Информатика» и обеспечивает использование современных образовательных, в том числе интерактивных методов обучения.

14. Методические рекомендации студентам и методические рекомендации преподавателям по организации обучения по дисциплине дают представление о специфике обучения по дисциплине «Информатика».

#### ОБЩИЕ ВЫВОДЫ

На основании проведенной рецензии можно сделать заключение, что характер, структура и содержание рабочей программы дисциплины «Информатика» ОПОП ВО по направлению 19.03.01 «Биотехнология», направленности «Биотехнология и молекулярная биология» и «Биотехнология микроорганизмов» (квалификация выпускника - бакалавр), разработанная Гавриловской Н.В., доцентом кафедры систем автоматизированного проектирования и инженерных расчетов, к.т.н., соответствует требованиям ФГОС ВО, современным требованиям экономики, рынка труда и позволит при её реализации успешно обеспечить формирование заявленных компетенций.

Рецензент: Колесникова Ирина Алексеевна, к.т.н. гл. инженер ООО «Технопроект»

 $\alpha$   $\frac{1}{8}$   $\frac{1}{8}$   $\frac{1}{10}$   $\frac{1}{10}$ 

- a don as coll is settle some as pyo